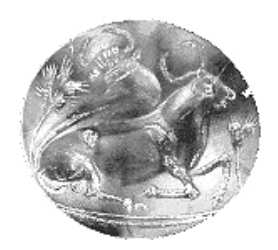

# ΤΕΧΝΟΛΟΓΙΚΟ ΕΚΠΑΙ∆ΕΥΤΙΚΟ Ι∆ΡΥΜΑ ΚΡΗΤΗΣ ΠΑΡΑΡΤΗΜΑ ΧΑΝΙΩΝ ΤΜΗΜΑ ΗΛΕΚΤΡΟΝΙΚΗΣ ΤΟΜΕΑΣ ΤΗΛΕΠΙΚΟΙΝΩΝΙΩΝ

# ΕΡΓΑΣΤΗΡΙΟ ΜΙΚΡΟΚΥΜΑΤΙΚΩΝ ΕΠΙΚΟΙΝΩΝΙΩΝ KAI ΗΛΕΚΤΡΟΜΑΓΝΗΤΙΚΩΝ ΕΦΑΡΜΟΓΩN

# Πτυχιακή εργασία

µε θέµα

# Προσοµοίωση Τηλεπικοινωνιακών Συστηµάτων µε το λογισµικό Advanced Design System 2003A της Agilent

από την Ιωάννα Σπίνου.

Εκπονήθηκε υπό την επίβλεψη του Επίκουρου Καθηγητή ∆ρ. Ιωάννη Βαρδιάµπαση στα πλαίσια του "ΕΠΕΑΕΚ ΙΙ – Αρχιµήδης: Ενίσχυση Ερευνητικών Οµάδων στα ΤΕΙ – Μελέτη-Σχεδίαση ευφυών κεραιών µε τεχνικές υπολογιστικού ηλεκτροµαγνητισµού και πιλοτική ανάπτυξηλειτουργία ψηφιακού ραδιοφωνικού σταθµού DAB στα Χανιά (SMART-DAB)"

Χανιά, Οκτώβριος 2004

# ΠΡΟΛΟΓΟΣ

Με το πέρας της πτυχιακής µου εργασίας, θα ήθελα να ευχαριστήσω θερµά τον επιβλέποντα καθηγητή µου κ. Ιωάννη Ο. Βαρδιάµπαση για την καθοδήγηση και τη στήριξη που µου παρείχε κατά τη διάρκεια της εργασίας αυτής. Επίσης θα ήθελα να ευχαριστήσω τον καθηγητή κ. Γεώργιο Λιοδάκη για τη συνεισφορά του.

Θερµές ευχαριστίες, βεβαίως, αξίζουν στους γονείς µου που µε στήριξαν ηθικά και οικονοµικά κατά τη διάρκεια των σπουδών µου.

Τέλος ευχαριστώ τους φίλους και συναδέλφους µου που βοήθησαν ώστε να γίνει η πτυχιακή µού εργασία όσο το δυνατόν καλύτερη και η συγγραφή της ευχάριστη, τόσο µε τις πολύτιµες συµβουλές και συζητήσεις που είχαµε στο εργαστήριο όσο και µε το ευχάριστο περιβάλλον που διατηρήσαµε καθ' όλη τη διάρκεια.

Η εργασία αυτή εκπονήθηκε στο Εργαστήριο Μικροκυµατικών Επικοινωνιών και Ηλεκτροµαγνητικών Εφαρµογών του Τµήµατος Ηλεκτρονικής Τ.Ε.Ι. Κρήτης, στα πλαίσια του ερευνητικού προγράµµατος "Αρχιµήδης: Ενίσχυση Ερευνητικών Οµάδων στα ΤΕΙ – Μελέτησχεδίαση ευφυών κεραιών µε τεχνικές υπολογιστικού ηλεκτροµαγνητισµού και πιλοτική ανάπτυξη-λειτουργία ψηφιακού ραδιοφωνικού σταθµού DAB στα Χανιά (SMART-DAB)" που συγχρηµατοδείται από την Ευρωπαϊκή Ένωση και το Υπουργείο Εθνικής Παιδείας & Θρησκευµάτων µέσω του ΕΠΕΑΕΚ ΙΙ.

> Σπίνου Ιωάννα Χανιά, Οκτώβριος 2004

# ΠΕΡΙΛΗΨΗ

Στη παρούσα πτυχιακή εργασία παρουσιάζονται προσοµοιώσεις τηλεπικοινωνιακών ασκήσεων µέσω του Advanced Design System 2003A της Agilent. Γίνεται αναφορά σε γενικά, αλλά σηµαντικά πεδία της επιστήµης του ηλεκτρονικού µηχανικού, τόσο στον τοµέα της ηλεκτρονικής όσο και στον τοµέα των τηλεπικοινωνιών, προκειµένου να αναδειχθούν οι δυνατότητες του Advanced Design System 2003A, µε την παρουσίαση λεπτοµερών γραφικών και µετρήσεων. Για αυτά τα πεδία, που θα εξεταστούν αναλυτικά στις επόµενες σελίδες, γίνεται µια µικρή αναφορά παρακάτω:

Οι εφαρµογές που εξετάζουµε είναι:

- Bit Error Rate & Bit Error Rate τύπου Monte Carlo όπου με την κατανόηση της εφαρμογής αυτής γνωρίζουµε το περιβάλλον schematic του ADS 2003A.
- Προσωπικά ασύρµατα δίκτυα µικρής εµβέλειας, όπως το Bluetooth. Σε αυτή την εφαρµογή έχουµε εξοικείωση µε το περιβάλλον του schematic σε τηλεπικοινωνιακές εφαρµογές.
- Phase Lock Loop. Μια ηλεκτρονική εφαρμογή όπου μας εξοικειώνει περισσότερο με τα εργαλεία του data display.
- Digital Video Broadcasting (DVB). Η εφαρμογή αυτή κάνει προσομοίωση ενός ψηφιακού καναλιού και µας εξοικειώνει µε ότι έχουµε µάθει µέχρι τώρα για το schematic και το data display.
- GSM (TCH/FS). Η εφαρµογή αυτή προσοµοιώνει ένα τηλεπικοινωνιακό σύστηµα για κινητές επικοινωνίες, και πιο συγκεκριµένα το κανάλι TCH όπου είναι ένα κανάλι κίνησης σε δίκτυο GSM για κινητή τηλεφωνία.

Κάθε εφαρµογή περιλαµβάνει και λίγα στοιχεία από τη θεωρία, ενώ συνοδεύεται και από αναλυτική εξήγηση µε τη βοήθεια γραφικών παραστάσεων και παρουσίασης των µετρήσεων.

Η καταχώρηση των ασκήσεων έχει γίνει µε βάση τη πολυπλοκότητα τους στη προσοµοίωση µέσω του Advanced Design System 2003A. Σε κάθε εφαρμογή άσκησης που θα προσομοιώνεται στο Advanced Design System 2003A θα εξηγείται και µια παράµετρος λειτουργίας του προγράµµατος.

Η εργασία αυτή εκπονήθηκε στο Εργαστήριο Μικροκυµατικών Επικοινωνιών και Ηλεκτροµαγνητικών Εφαρµογών του Τµήµατος Ηλεκτρονικής Τ.Ε.Ι. Κρήτης, στα πλαίσια του ερευνητικού προγράµµατος "Αρχιµήδης: Ενίσχυση Ερευνητικών Οµάδων στα ΤΕΙ – Μελέτησχεδίαση ευφυών κεραιών µε τεχνικές υπολογιστικού ηλεκτροµαγνητισµού και πιλοτική ανάπτυξη-λειτουργία ψηφιακού ραδιοφωνικού σταθµού DAB στα Χανιά (SMART-DAB)" που συγχρηµατοδείται από την Ευρωπαϊκή Ένωση και το Υπουργείο Εθνικής Παιδείας & Θρησκευµάτων µέσω του ΕΠΕΑΕΚ ΙΙ.

# ABSTRACT

In this thesis, telecommunication applications are introduced, using Agilent's Advanced Design System 2003A. The most important fields of electronics are mentioned, not only in what has to do with telecommunications but also referring to other matters in reference to electronics. This thesis aims to present the advanced prospects which Advanced Design System 2003A has through measurements and many graphs of them. All the above will be thoroughly discussed in this thesis and a synoptic reference follows:

- Bit Error Rate & Bit Error Rate, Monte Carlo type. By understanding the specific application the user learns the "schematic" environment of Advanced Design System 2003A.
- Local Range Personal Wireless Networks, like Bluetooth. In the specific application the user comprehences the "schematic" environment of Advanced Design System 2003A that has to do with telecommunication applications.
- Phase Lock Loop. It is an application that has to do with the field of electronics, which helps the user to become more confident with "data display" tools.
- Digital Video Broadcasting (DVB). This application simulates a digital channel and helps the user to become more familiar with everything that has been presented up to now in reference to schematic and data display.
- GSM (TCH/FS). This application simulates a telecommunication system for mobile communications, and specifically TCH channel which a traffic channel in a GSM network.

In every application, some details from telecommunications theory are included. Also in this thesis there is a detailed explanation through graphs and measurements.

The classification of the applications has been done from the simplest to the most complicated in reference to the simulation using Advanced Design System 2003A. Every application which is simulated in Advanced Design System 2003A, a parameter of the program will be thoroughly explained.

This work was done at the Microwave Communications and Electromagnetic Applications Lab of T.E.I. of Crete and supported by the Greek Ministry of National Education and Religious Affairs and the European Union under the ΕΠΕΑΕΚ ΙΙ – Archimedes – Support of Research Groups in T.E.I. of Crete project "Smart antenna study & design using techniques of computational electromagnetics and pilot development & operation of a digital audio broadcasting station at Chania of Crete (SMART-DAB)".

# ΠΕΡΙΕΧΟΜΕΝΑ

## Κεφάλαιο 1 : GSM - TCH/FS

- 1.1 Εισαγωγή στο ADS 2003A
- 1.2 Το σύστηµα TCH
- 1.3 Αποτελέσµατα και γραφικές
- 1.4 Μέθοδος διαµόρφωσης GMSK
- 1.5 Κωδικοποίηση καναλιού και Interleaving
- 1.6 Στόχοι και κατανόηση της εφαρµογής TCH/FS

### Κεφάλαιο 2: BIT ERROR RATE & BIT ERROR RATE ΤΥΠΟΥ MONTE CARLO

- 2.1 Εισαγωγή
- 2.2 Εφαρµογή Bit Error Rate (BER)
- 2.3 Περιγραφή του συστήµατος Bit Error Rate (BER)
- 2.4 Εφαρµογή Bit Error Rate τύπού Monte Carlo (Ber\_MonteC )
- 2.5 Περιγραφή του συστήµατος Bit Error Rate τύπου Monte Carlo
- 2.6 Αποτελέσµατα και γραφικές
- 2.7 Στόχοι και κατανόηση της εφαρµογής Bit Error Rate & Bit Error Rate τύπου Monte Carlo
- 2.8 Λίγα λόγια για τη θεωρία

### ΚΕΦΑΛΑΙΟ 3: ΑΣΥΡΜΑΤΑ ∆ΙΚΤΥΑ ΕΠΙΚΟΙΝΩΝΙΑΣ ΜΙΚΡΗΣ ΕΜΒΕΛΕΙΑΣ - BLUETOOTH

- 3.1 Εισαγωγή
- 3.2 Το σύστηµα Bluetooth
- 3.3 Αποτελέσµατα και γραφικές
- 3.4 Στόχοι για τη κατανόηση της εφαρµογής Bluetooth
- 3.5 Τεχνικά χαρακτηριστικά και ασφάλεια του Bluetooth

#### Κεφάλαιο 4: PHASE LOCK LOOP

- 4.1 Εισαγωγή
- 4.2 Περιγραφή του Phase Lock Loop συστήµατος (PLL)
- 4.3 Αποτελέσµατα και γραφικές
- 4.4 Στόχοι και κατανόηση στις εφαρµογής Phase Lock Loop
- 4.5 Λίγα λόγια για τη θεωρία

#### Κεφάλαιο 5: DIGITAL VIDEO BROADCASTING - DVB

- 5.1 Εισαγωγή
- 5.2 Περιγραφή του συστήµατος
- 5.3 Αποτελέσµατα και γραφικές
- 5.4 Λίγα λόγια για τη θεωρία
- 5.5 Στόχοι και κατανόηση της εφαρµογής Digital Video Broadcasting, (DVB)

#### ΒΙΒΛΙΟΓΡΑΦΙΑ

# Κεφάλαιο 1 ΚΑΝΑΛΙ ΚΙΝΗΣΗΣ TCH/FS

#### 1.1 Εισαγωγή στο ADS 2003A

Το Advanced Design System 2003A είναι ένα πρόγραµµα προσοµοίωσης ηλεκτρονικών κυκλωµάτων και τηλεπικοινωνιακών συστηµάτων. Ο χρήστης έχει τη δυνατότητα να σχεδιάσει και να προσοµοιώσει σύνθετα ηλεκτρονικά κυκλώµατα καθώς επίσης και αναλογικά / ψηφιακά τηλεπικοινωνιακά συστήµατα. Τα εργαλεία που παρέχονται για την προσοµοίωση ενός ηλεκτρονικού κυκλώµατος καλύπτουν όλους τους τοµείς όπως DC και AC ανάλυση και σύνθεση, αρµονική παραµόρφωση κ.α. Στον τοµέα της προσοµοίωσης τηλεπικοινωνιακών συστηµάτων, το πρόγραµµα χρησιµοποιεί µοντέλα συστηµάτων, τα οποία περιέχονται σε βιβλιοθήκες του προγράµµατος, καλύπτοντας τις πιο διαδεδοµένες τεχνικές µετάδοσης πληροφορίας καθώς και πολλά µοντέλα διάδοσης ηλεκτροµαγνητικών κυµάτων. Το λογισµικό παρέχει επίσης τη δυνατότητα σχεδιασµού και εξοµοίωσης σύνθετων τηλεπικοινωνιακών συστηµάτων, όπως δίκτυα κινητής τηλεφωνίας GSM και 3 ης γενιάς, συστήµατα ραδιοεντοπισµού, συστήµατα µετάδοσης ψηφιακής τηλεόρασης και ραδιοφώνου. όπως επίσης εξοµοίωση της επικοινωνίας συσκευών µε τη χρήση της τεχνολογίας bluetooth. Ακόµα το ADS µπορεί να εξοµοιώσει επιµέρους λειτουργίες κεραιών στο επίπεδο και µικροκυµατικές εφαρµογές.

Το βασικό στοιχείο αυτού του προγράµµατος είναι ότι οι χρήστες µπορούν να έχουν ενεργή συµµετοχή µε της εφαρµογές που χρησιµοποιούν. ∆ηλαδή µπορούν οποιαδήποτε στιγµή µετά τη προσοµοίωση των εφαρµογών να αλλάζουν περίπου όλες τις παραµέτρους π.χ. συχνότητα των σηµάτων, τον θόρυβο που µπαίνει σε ένα σύστηµα κ.α. Οι χρήστες µπορούν κατά αυτό τον τρόπο να δουν ποίκιλλες παραµέτρους και να εξετάσουν τη δυναµικότητα των συστηµάτων που εξοµοιώνουν και των παραδειγµάτων που βλέπουν στο Advanced Design System 2003Α.

## 1.2 Το σύστηµα TCH

Σε αυτό το κεφάλαιο θα παρουσιαστεί η λειτουργία ενός τηλεπικοινωνιακού καναλιού κίνησης TCH/FS (traffic channel/full-rate speech), που σχετίζεται µε την κινητή τηλεφωνία. Το TCH είναι ένα κανάλι κίνησης που ελέγχει την κίνηση των δεδοµένων µέσα στις κυψέλες του GSM δικτύου. Το TCH µπορεί να χρησιµοποιηθεί ως FR (full - rate speech) και ως HR (half - rate speech). Στην εφαρµογή µας θα χρησιµοποιήσουµε ένα full rate speech channel που επικοινωνεί µε 2,4kbps. Αυτό είναι το bandwidth που χρησιµοποιεί ο χρήστης για να µεταφέρει δεδοµένα σε άλλο χρήστη και κατά συνέπεια οι δύο χρήστες να επικοινωνήσουν µεταξύ τους µέσα από τις κυψέλες του GSM δικτύου.

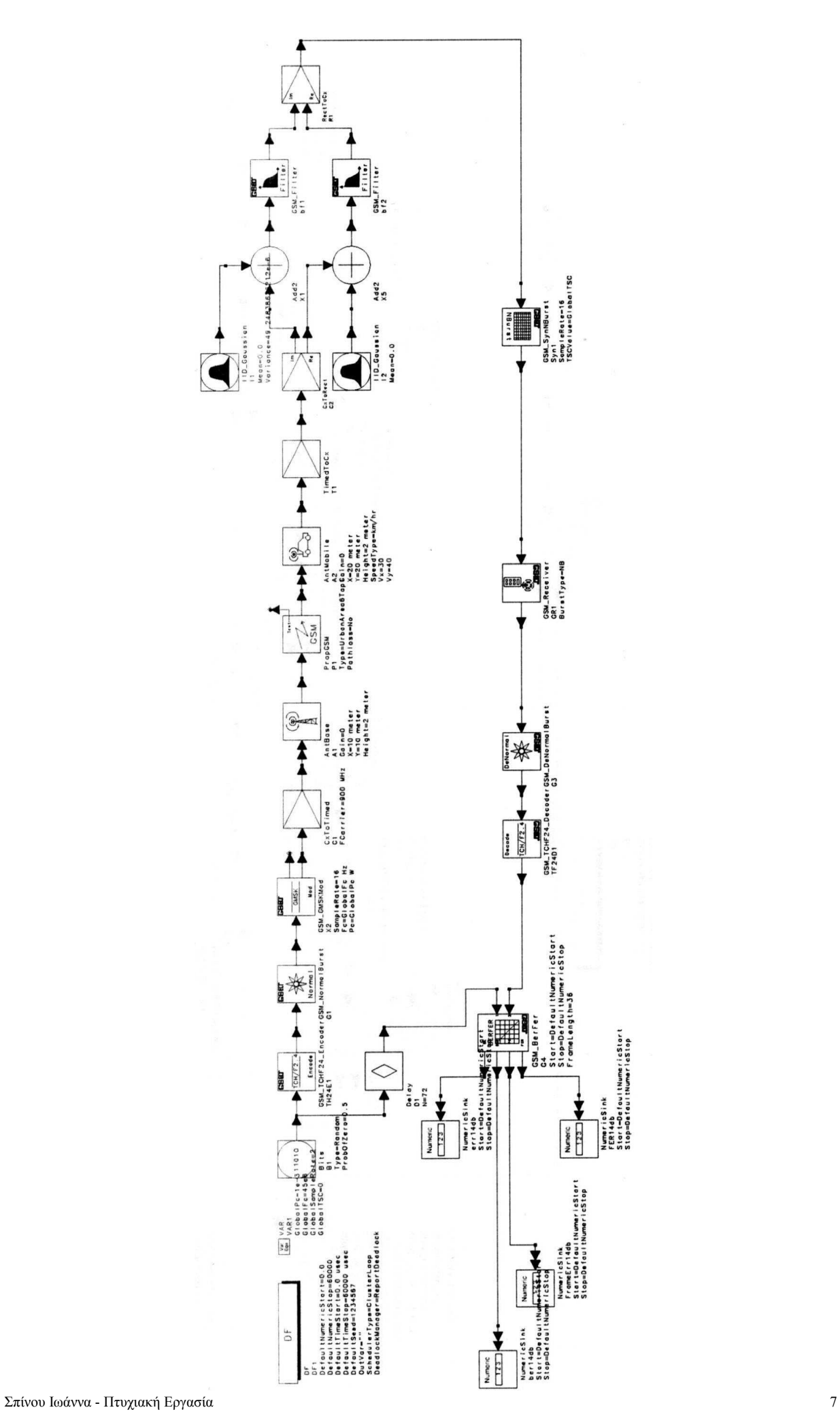

Περίληψη του συστήµατος τηλεπικοινωνιακό κανάλι κίνησης (traffic channel/full-rate speech - TCH/FS): Έχουµε µια γεννήτρια δυαδικών τυχαίων δεδοµένων (bits). Αυτά τα δεδοµένα στέλνονται σε ένα κωδικοποιητή καναλιού όπου τα επεξεργάζεται και προστίθεται µια ουρά από bits, στο συγκεκριµένο παράδειγµα προστίθενται 4bits σε κάθε frame. Στη συνέχεια περνάει από ένα κωδικοποιητή της ουράς του συγκεκριµένου frame κάθε στιγµή. Το σήµα που δηµιουργήσαµε µαζί µε µια σταθερά σήµατος ίσο µε 0 πάει σε ένα κωδικοποίητη interleaving (βλέπε παράγραφο 8.4) που παράγονται 464 σύµβολα για κάθε 456 σύµβολα εισόδου που εµφανίζονται στο σηµείο input και ένα σύµβολο στο pin chType. Η κωδικοποίηση interleaving ψάχνει και σταµατάει σε λάθη. Τα δεδοµένα της interleaving κωδικοποίηση και οι σηµαίες (flags) κατευθύνονται στο port 2.

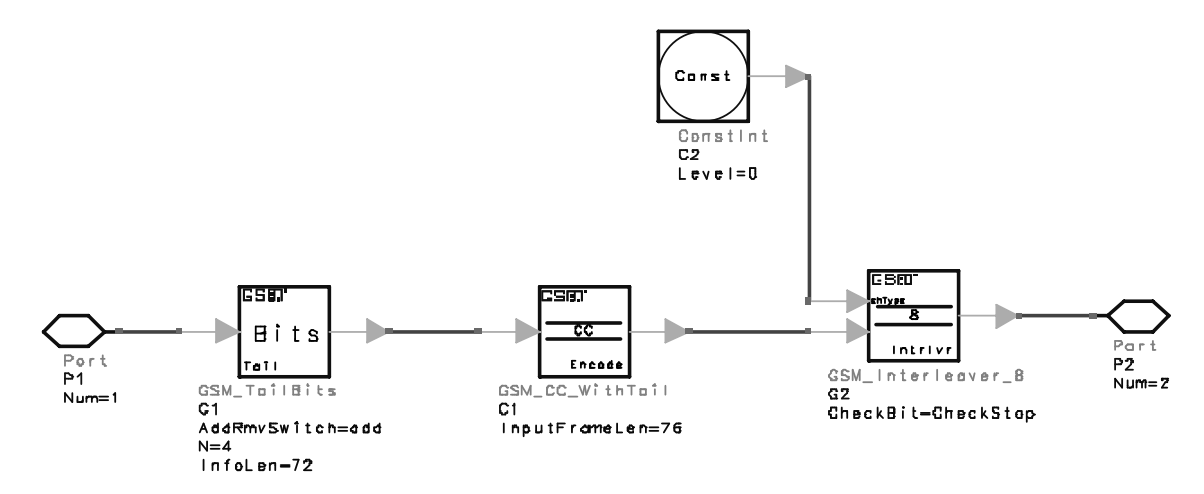

Το σήµα µας από το port 2 κάνει το κανάλι 156 bits. Μετά το σήµα πάει σε µία γεννήτρια GMSK (βλέπε παράγραφο 8.3) διαµορφωµένου σήµατος, δέχεται δεδοµένα (σε bits, 0,1) και στην έξοδο παίρνω την fo και τη διαµόρφωση της συχνότητας µε σταθερό περίγραµµα.

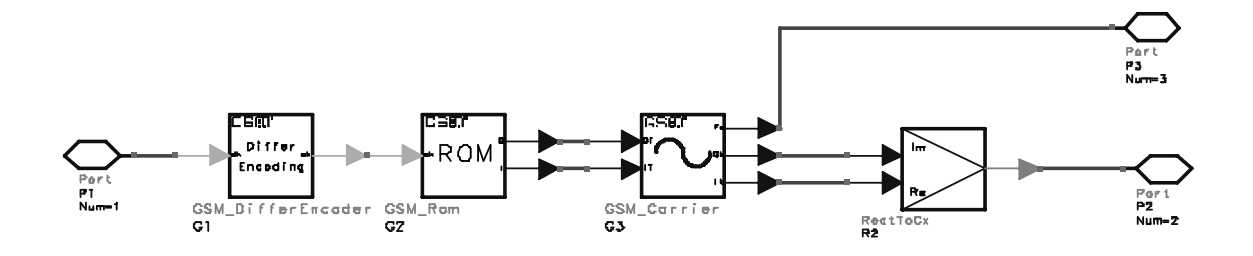

Στο υποσύστηµα του διαµορφωτή είναι ένας κωδικοποιητής που µετατρέπει κατά τα GSM standards το κάθε bit του σήµατος έτσι ώστε να αρχίσει η διαµόρφωση. Κατά τα standards αυτά GSM (05.04), πρέπει η αρχική τιµή του πρώτου bit να είναι 1. Ένα σύµβολο χρησιµοποιείται στην είσοδο και ένα παράγεται στην έξοδο. Τα bits πάνε στην είσοδο µιας γεννήτριας I και Q για το διαµορφωµένο σήµα. Ακόµα 156 σύµβολα χρησιµοποιούνται στην είσοδο και 156\*Μ σύµβολα παράγονται σε κάθε έξοδο. Για το παρόν µοντέλο έχω:

$$
I = \cos \theta(t) = \cos(m(t) + p')
$$
  
Q = sin \theta(t) = sin(m(t) + p')

Μετά το σήµα µας µέσω µιας γεννήτριας που παράγει το διαµορφωµένο σήµα απεικονίζει στην έξοδο την fo και τη διαµόρφωση της συχνότητας µε σταθερό περίγραµµα. Ένα σύµβολο χρησιµοποιείται για κάθε είσοδο και ένα σύµβολο παράγεται σε κάθε έξοδο. Στην έξοδο έχω ένα µιγαδικό αποτέλεσµα και την fo. To µιγαδικό αποτέλεσµα µετατρρέπεται σε σήµα χρόνου µέσω ενός µετατροπέα Cx To Timed, όταν το T =TStep, στη περίπτωση µας TStep= 3.692/16µsec και το FCarrier =900MHz. Το σήµα στέλνεται σε µία κεραία που βρίσκεται σε ύψος 10m και απόσταση από το ποµπό 10m. Και η κεραία έχει ύψος 2m. Το µοντέλο προσοµοίωσης είναι urban και δεν έχω path lose. Αυτές τις παραµέτρους τις ορίζω από το σύστηµα GSM από το όποιο περνάει το σήµα µας και µετά στέλνεται σε κινητό δέκτη που βρίσκεται σε ύψος από το έδαφος 20m και µήκος από το ποµπό 20m ακόµα το ύψος της κεραίας του κινητού δέκτη είναι 2m και η ταχύτητα που κινείται ο δέκτης είναι 30Km/h κατά τον Χ άξονα και 40Km/h κατά τον Υ άξονα. Το σήµα µας πάει σε ένα µετατροπέα από σήµα χρόνου σε µιγαδική µορφή που χωρίζεται προστίθεται θόρυβος σε κάθε κοµµάτι της και µετά µέσω φίλτρων περνάει από ένα συγχρονιστή ριπών ο οποίος, συγχρονίζει τα bits ανάλογα µε τη κανονική ριπή για να πάει στο δέκτη.

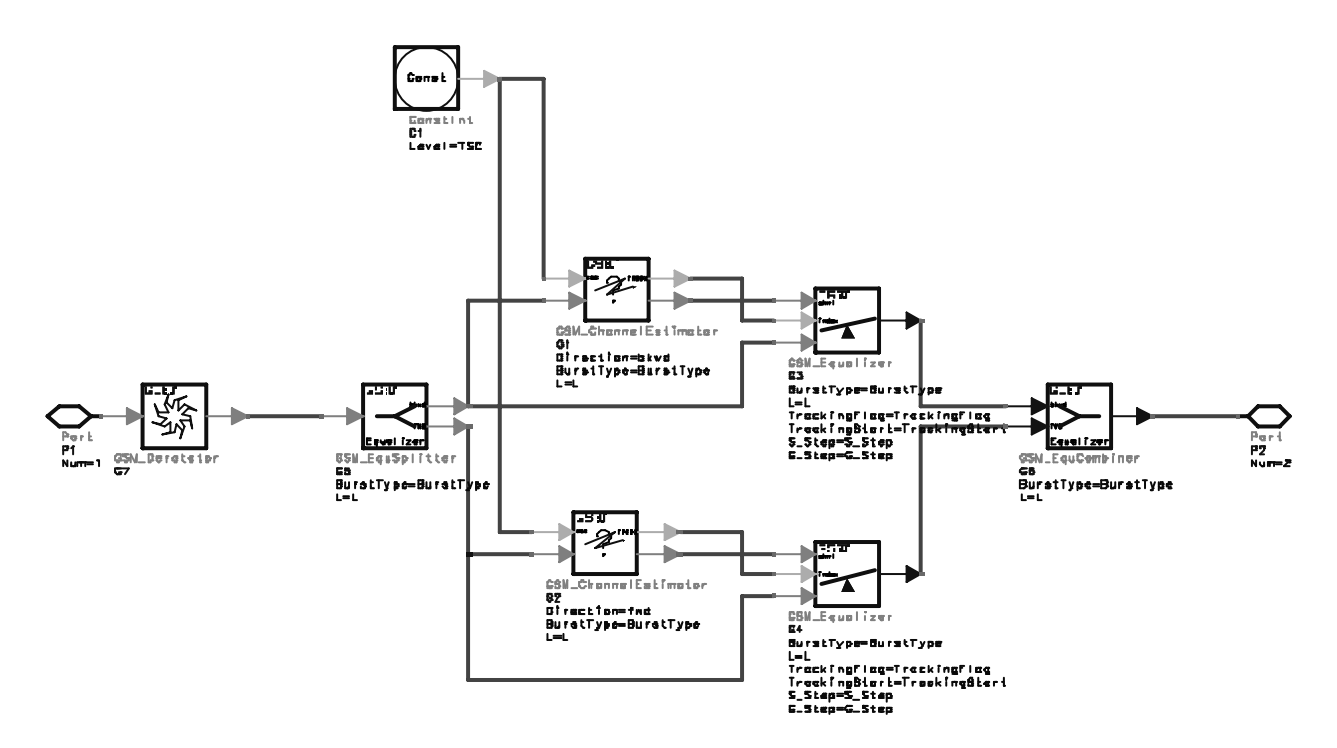

Ο δέκτης έχει απώλεια κατά τη περιστροφή του σήµατος. Η GMSK διαµόρφωση έχει µια περιστροφή κατά τη φάση  $\pi/2$  αυξάνει η μειώνει τη φάση σε διάρκεια του κάθε bit. Όσα σύμβολα χρησιµοποιώ τόσα παράγω στην έξοδο. Μετά το σήµα µας χωρίζεται σε δυο frame. Για κάθε 156 σύµβολα στην είσοδο τόσα σύµβολα στην έξοδο, για Ν σύµβολα εισόδου στο σηµείο εξόδου έχω Ν fwd και bkwd σύµβολα στο µήκος κάθε frame. Βλέπε Πίνακα 1.

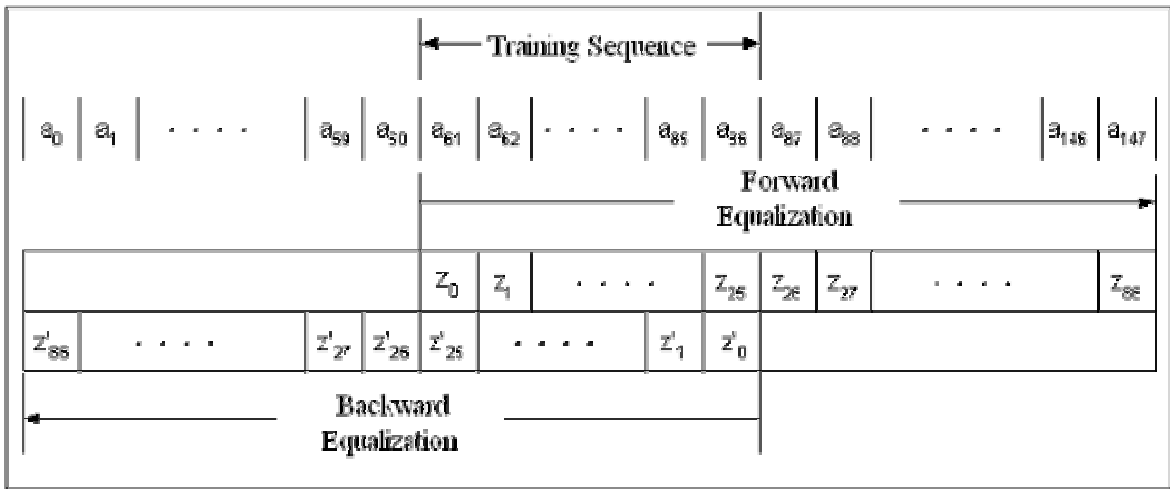

Μετά για να διορθώσω το συγχρονισµό περνάω το σήµα από ένα channel Estimator used in GSM channel Equalization. Σε αυτή τη βαθμίδα υπολογίζεται η αντίδραση του σήματος του ισοδύναμου κυκλώµατος το οποίο περιλαµβάνει την επιρροή και τη περιστροφή κατά L+1 τα σύµβολα που παράγονται βρίσκονται στην έξοδο όσο και το µήκος του frame.

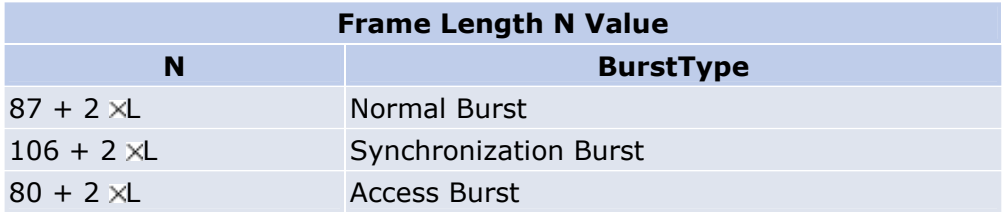

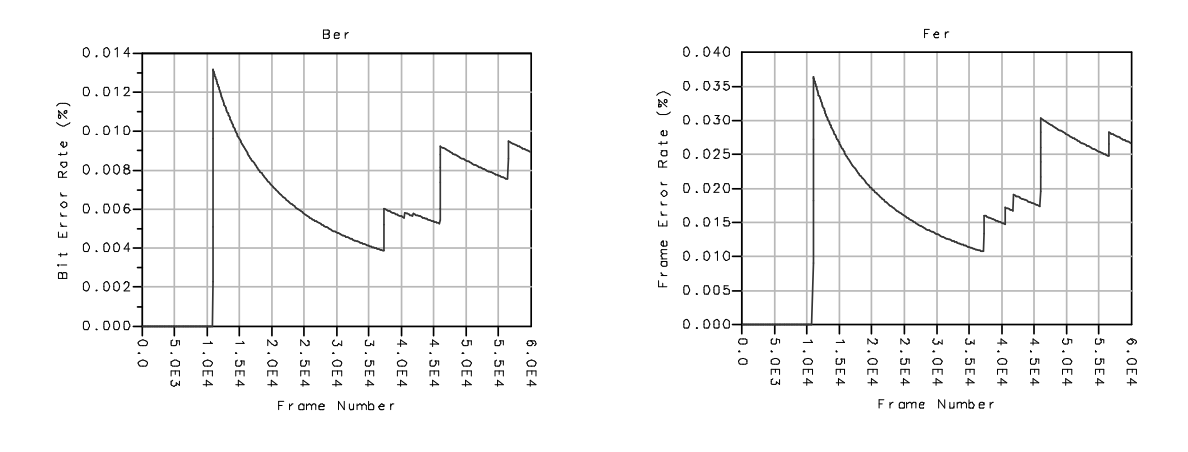

## 1.3 Αποτελέσµατα και γραφικές

#### Σχήµα 1α Σχήµα 1β

Στο σχήµα 1α Ber βλέπουµε τη πιθανότητα λάθους στα Bit του κάθε Frame. Στο σχήµα 1β βλέπουµε το Fer που είναι η πιθανότητα λάθους σε κάθε frame (υποframe κάθε Frame δεδοµένων). Στη διάρκεια ενός Frame. Από ότι βλέπουµε αυτά είναι ανάλογα

#### 1.4 Μέθοδος διαµόρφωσης GMSK:

Η µέθοδος διαµόρφωσης Gaussian Minimum Shift Keying (GMSK) είναι ουσιαστικά µια διαµόρφωση συχνότητα µε σταθερό περίγραµµα (constant envelope) που διατηρεί συνέχεια φάσης στην περίπτωση αλλαγής των δεδοµένων bits πληροφορίας όπως φαίνεται στο Σχήµα 1.

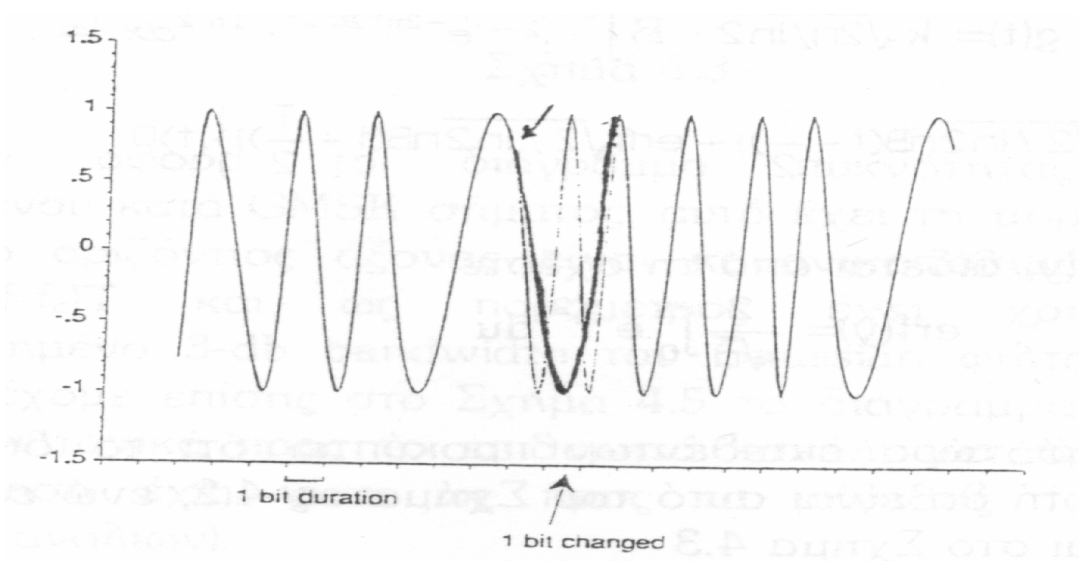

Σχήµα 1

Η µαθηµατική έκφραση του διαµορφωµένου σήµατος δίδεται από τη σχέση :

 $S(t) = A \cos\{2\pi f_c + \Phi(t, a) \}, \ \ nT \le t \le (n+1)T$ ,

όπου Τ είναι το εύρος παλµού για κάθε bit. Η προς µετάδοση πληροφορίας εµπεριέχονται στον όρο  $\Phi(t, \alpha)$  κατά τέτοιο τρόπο ώστε μετά από n bits η "συσσωρευμένη" φάση να δίνεται από τη σχέση:

$$
\Phi(t,a)=a\pi h\sum_{i=0}^n a_iq(t-iT)
$$

όπου ai=±1 τα bits πληροφορίας και h το µέγεθος που καλείται βαθµός ή βαθµός διαµόρφωσης. Ο παράγοντας q(t) εκφράζεται ως:

$$
q(t) = \int_{-\infty}^{t} g(T) dT,
$$

όπου g(t) είναι η απόκριση που δίνει ένα φίλτρο τύπου Gaussian όταν στην είσοδο του δέχεται µοναδιαίους παλµούς εύρους Τ. Η συνάρτηση µεταφοράς H(t) ενός τέτοιου φίλτρου δίνεται από τη σχέση:

$$
H(f)=ke^{((^{1-f}\!\!\big/\!g)^2\text{In}2\!\!\big/_{\!2})}\,,
$$

όπου Β το 3-dB bandwidth του φίλτρου και k µια σταθερά. Παίρνοντας τον αντίστροφο µετασχηµατισµό Fourier της ανωτέρω συνάρτησης µεταφοράς έχουµε ότι:

$$
h(t) = k \sqrt{\frac{2\pi}{n}} Be - \frac{2\pi^2 B^2 + 2}{\ln 2}
$$

$$
g(t) = k \sqrt{2\pi / n \cdot 2} B \int_{t-\frac{1}{2}}^{t+\frac{1}{2}} e^{-2\pi^2 B^2 x^2 / \ln 2} dx
$$
  
=  $\frac{k}{2} \left\{ erf \left\{ \sqrt{\frac{2}{n} 2\pi} B(t-\frac{T}{2}) \right\} + erf \left\{ \sqrt{\frac{2}{n} 2\pi B(t+\frac{T}{2})} \right\}, t \ge 0$ 

όπου η συνάρτηση erf(y) δίδεται από τη σχέση:

 $\overline{T}$ 

$$
erf(y) = \frac{2}{\sqrt{\pi}} \int_{0}^{y} e^{-u^2} du
$$

Βάσει των µέχρι τώρα εκτεθέντων προκύπτει ότι το διάγραµµα ενός GMSK διαµορφωτή θα είναι αυτό του Σχ. 2, ενώ επιµέρους κυµατοµορφές δίδονται στο Σχ. 3.

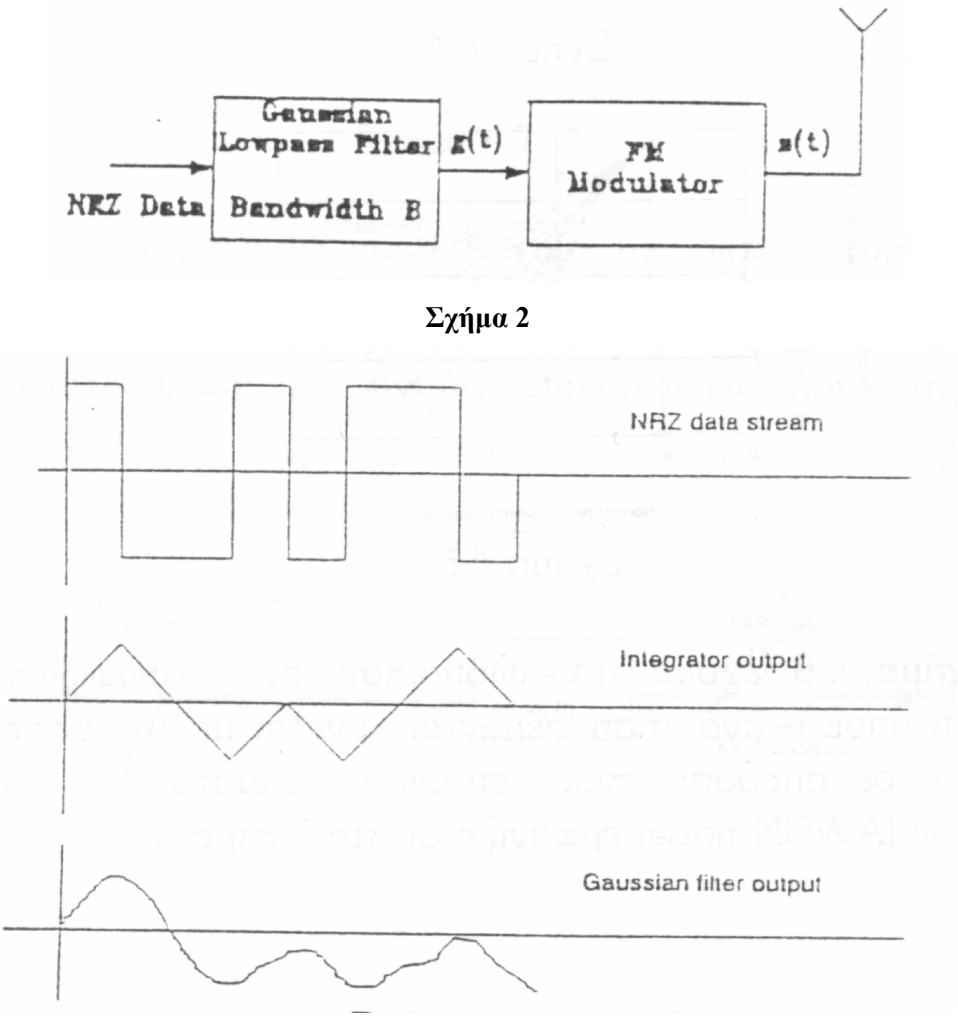

Σχήµα 3

Όσον αφορά το διάγραµµα πυκνότητας ισχύος ενός διαµορφωµένου κατά GMSK σήµατος, αυτό έχει τη μορφή του Σχ. 4 όπου ο οριζόντιος άξονας είναι κανονικοποιημένος ως προς το μέγεθος (f-f<sub>c</sub>) Τ και ως παράµετρος έχει χρησιµοποιηθεί το κανονικοποιηµένο 3-dB bandwidth του Gaussian φίλτρου. Με την ίδια παράµετρο έχουµε επίσης στο Σχ. 5 το διάγραµµα της παρεµβολής ισχύος σε γειτονικά προς το επιθυμητό κανάλι μετάδοσης και όπου η κανονικοποίηση έχει γίνει ως προς το μέγεθος f $_{\rm s}$ T (f $_{\rm s}$  είναι η απόσταση γειτονικών καναλιών).

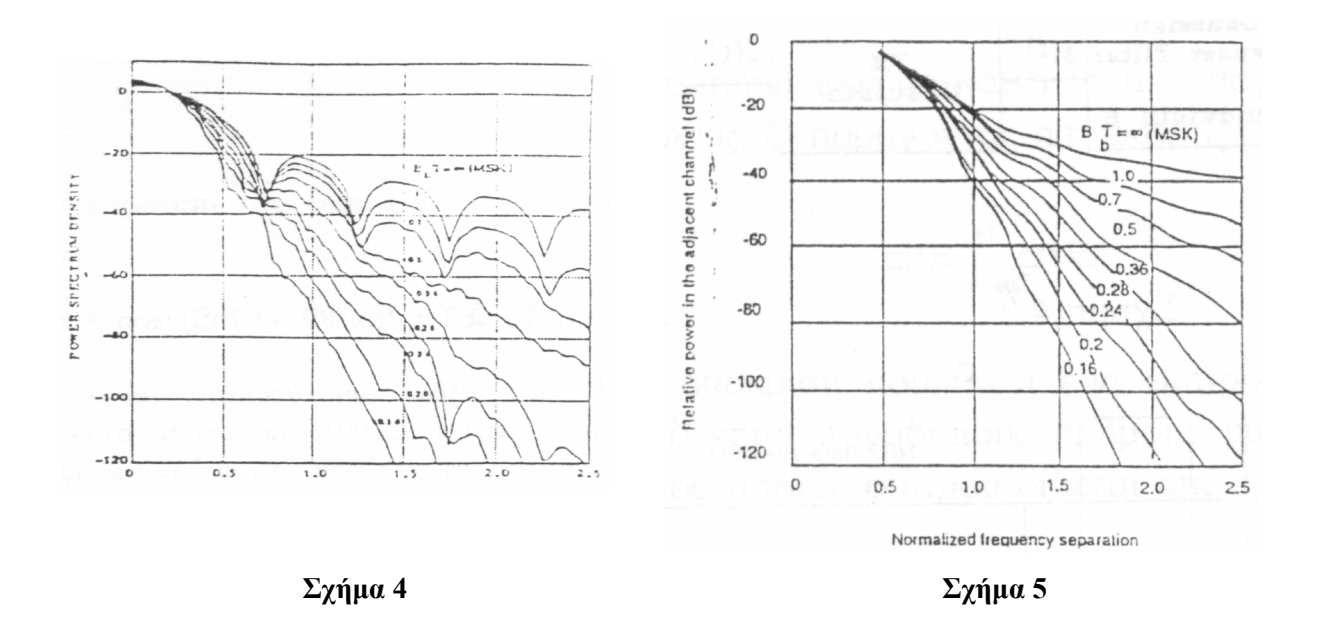

Στο Σχ. 6 έχουµε την υλοποίηση ενός Costas loop η δε απόδοση ενός τέτοιου συστήµατος σε περιβάλλον λευκού θορύβου (AWGN noise) εµφανίζεται στο Σχ. 7.

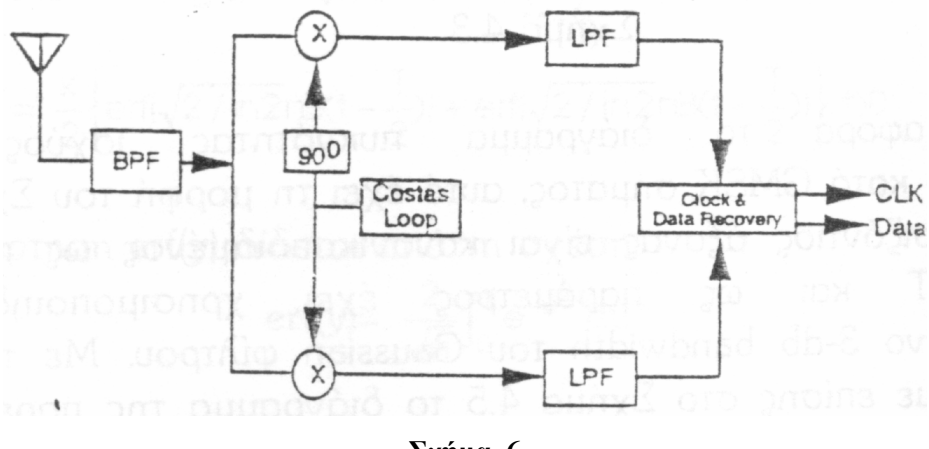

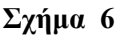

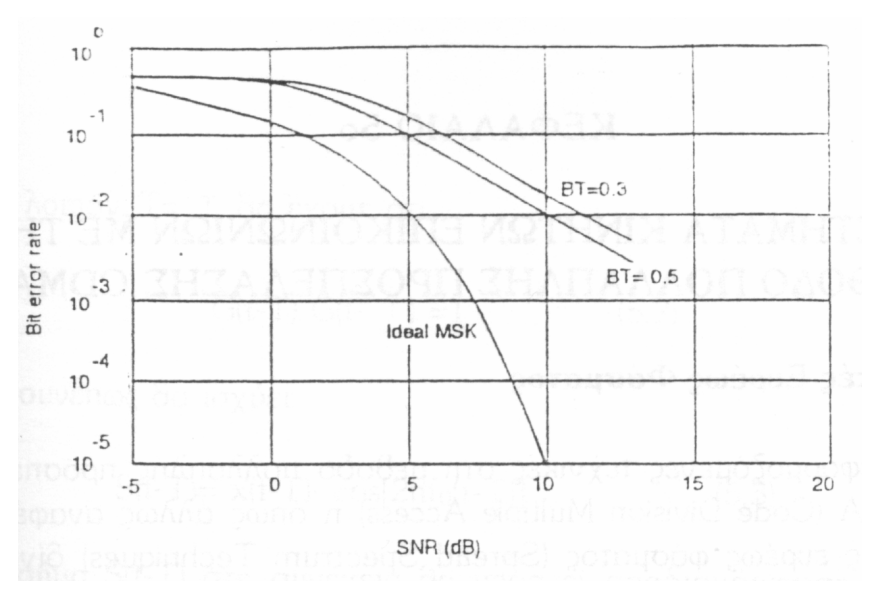

Σχήµα 7

Τέλος στα Σχ. 7 και 8 έχουµε µια διαφορετική υλοποίηση του GMSK διαµορφωτή και αποκωδικοποίησης, κάτι που προτιµάται καθώς δεν απαιτείται η γνώση µιας απόλυτης φάσης αναφοράς στο δέκτη (absolute phase reference) λόγω της ύπαρξης του multipath fading.

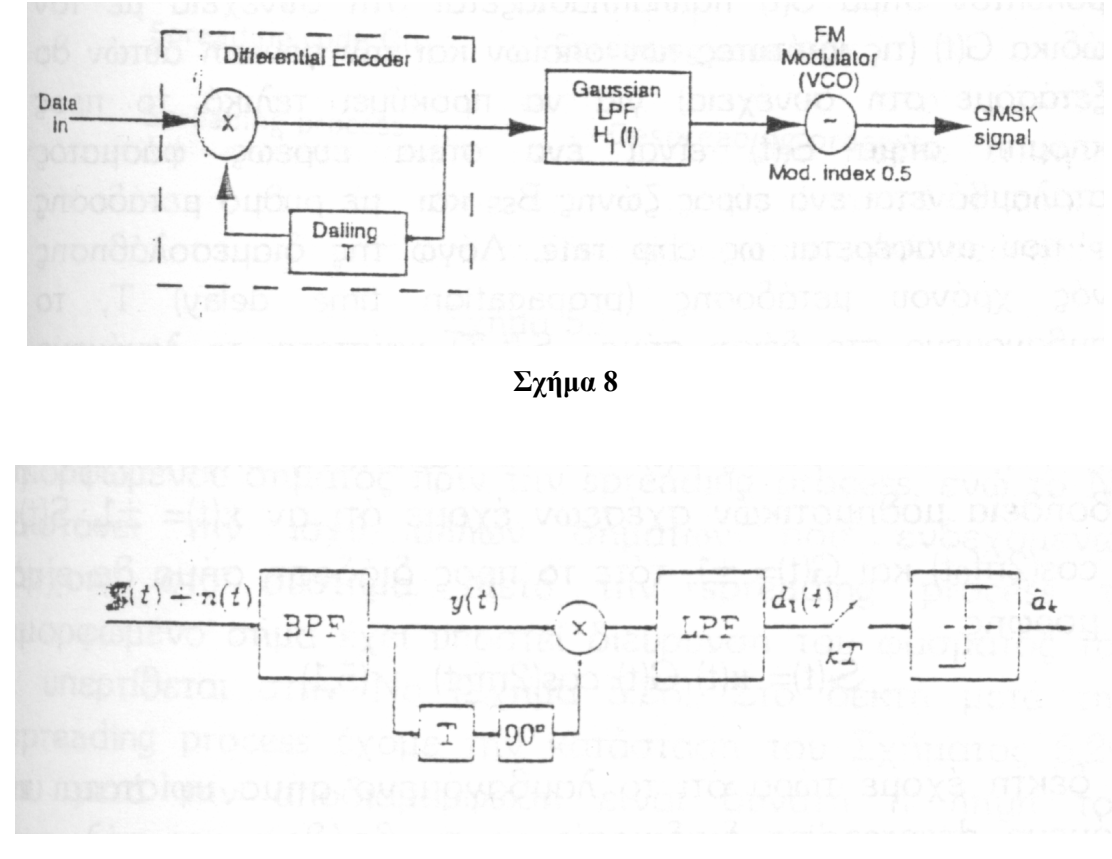

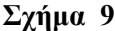

#### 1.5 Κωδικοποίηση καναλιού και Interleaving

Μετά τη διαδικασία κωδικοποίησης φωνής στην έξοδο του κωδικοποιητή λαμβάνουμε N bits σε κάθε frame. Αυτά τα Ν bits και ανάλογα µε τη σπουδαιότητα τους όσον αφορά την συνεισφορά τους στο σήµα φωνής, κατατάσσονται στις κατηγορίες (class) C1a, C1b, και C2 (βλέπε Σχ. 10) και όπου κάθε κατηγορία θα υποστεί διαφορετική κωδικοποίηση καναλιού ή καθόλου (όπως συµβαίνει µε τα 78 bits της κατηγορίας C2) για την αντιµετώπιση των προβληµάτων µετάδοσης στο ασύρµατο κανάλι.

Όπως βλέπουµε στο Σχ. 10b, στα 50 bits της κατηγορίας C1a, εφαρµόζεται ένας κυκλικός κώδικας ανίχνευσης λαθών που δηµιουργεί τρία bits ισοτιµίας µέσω του generator polynomial  $G(D) = D^3 + D + 1$ . Ειδικότερα και όπως φαίνεται στο Σχ. 11, για την υλοποίηση του κώδικα, ο διακόπτης SW παραµένει κλειστός κατά τη διάρκεια της διέλευσης των προαναφερθέντων 50 bits και ανοίγει στη συνέχεια.

Στη συνέχεια έχουµε µια αναδιάταξη των bits στο όλο πλαίσιο (frame) καθώς και την παρεµβολή τεσσάρων bits (tailing bits), όπως φαίνεται στο Σχ. 10c. Τελικά, όλα τα bits του πλαισίου των 267bits πλην των 78 bits της κατηγορίας C2, υφίσταται κωδικοποίηση µε έναν συνελικτικό κώδικα διόρθωσης λαθών ώστε να προκύψη το πλαίσιο του Σχ. 10d. Το πλαίσιο αυτό των 456bits αποστέλλεται κάθε 20msec για να δώσει τελικά το γνωστό µας λογικό κανάλι TCH/FS µε ρυθµό µετάδοσης 22.8kbps.

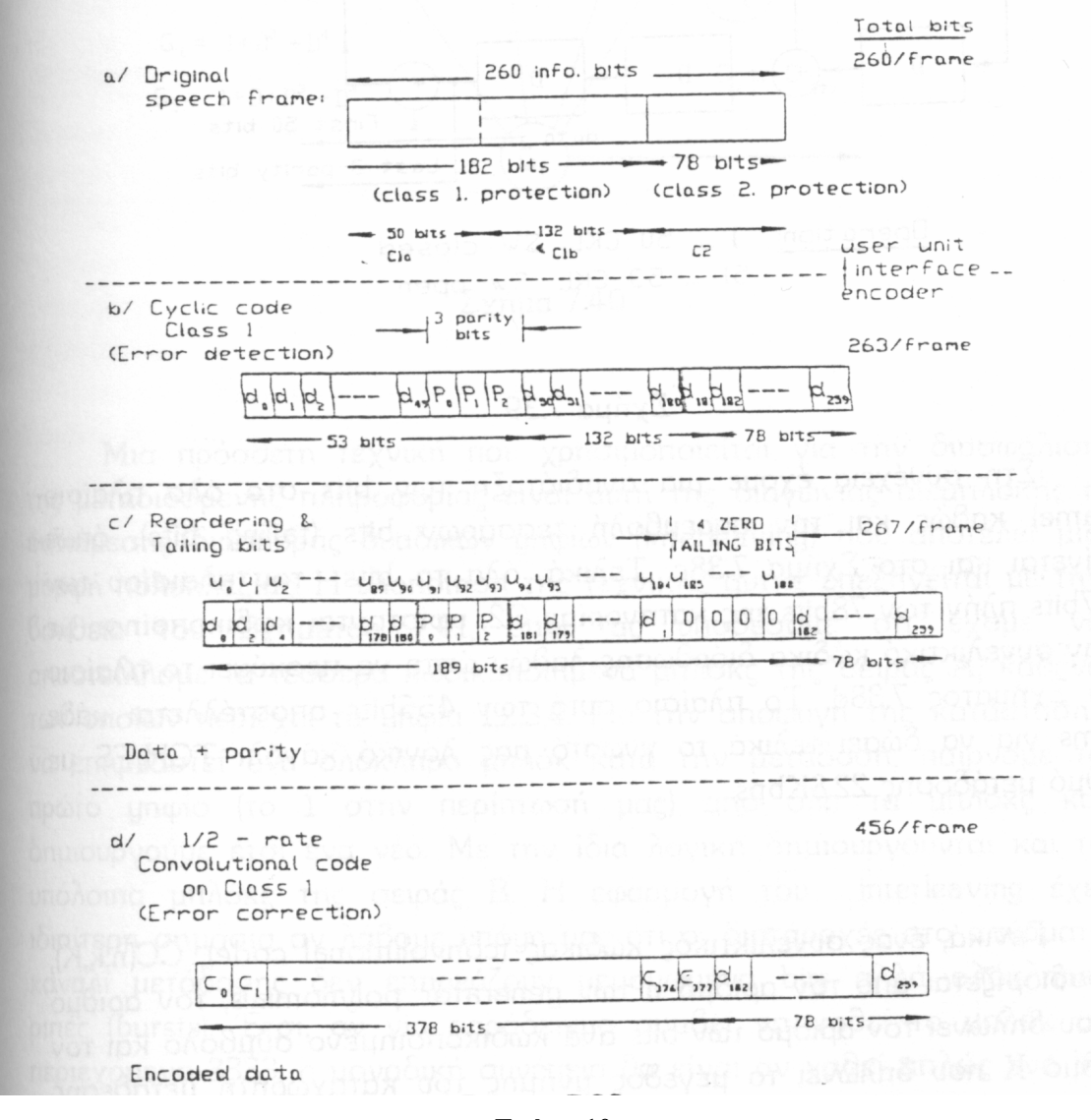

Σχήµα 10

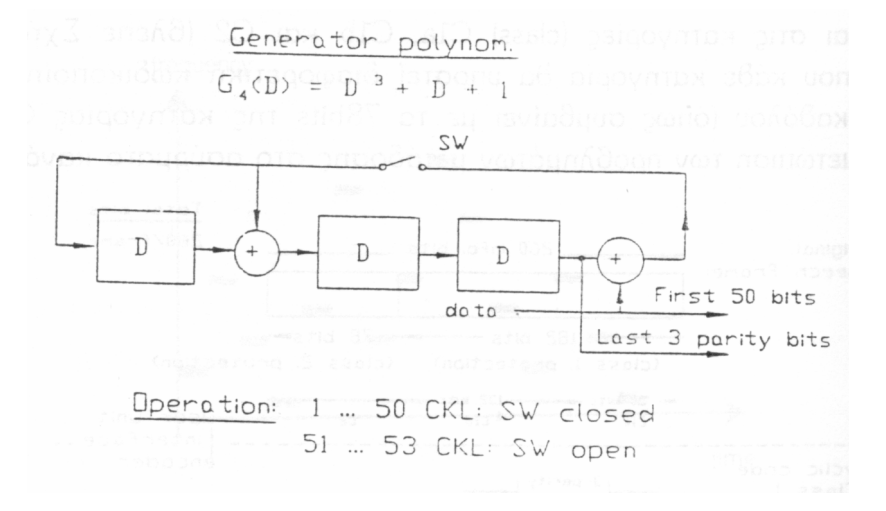

Σχήµα 11

Γενικά ένας συνελικτικός κώδικας (convolution code), CC(n,k,K) προοσιορίζεται από το ρυθµό n των generator polynimimals, τον αριθµό k που δηλώνει τον αριθµό των bits ανά κωδικοποιηµένο σύµβολο και τον αριθµό K που δηλώνει το µέγεθος µνήµης του καταχωρητή µετάθεσης που χρησιµοποιεί για της υλοποίηση του κωδικοποιητή. Επιπλέον σε ένα συνελικτικό κώδικα ορίζεται ο ρυθµός κωδικοποίησης (coding rate) R=k/n που διδει το ποσόν πληροφορίας ανά κωδικοποιηµένο bit. Ειδικότερα, στο σύστηµα GSM η κωδικοποίηση καναλιού υλοποιείται από τον ημίσεως ρυθμού κωδικοποίησης (1/2) κώδικα CC (2,1,5) του Σχ. 12 και όπου  $G_0 = 1 + D^3 + D^4$ ,  $G_J = 1 + D + D^3 + D^4$  (το σύμβολο + υποδηλώνει πρόσθεση κατά modulo-2).

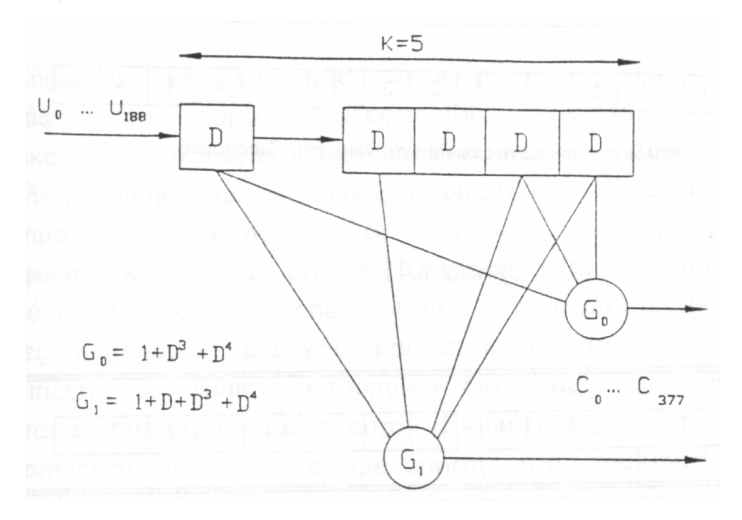

Σχήµα 12

Μια πρόσθετη τεχνική που χρησιµοποιείται για τη διασφάλιση της µεταδιδόµενης πληροφορίας είναι αυτή της διαγώνιας διεµπλοκής ή ενδιάµεσης διασποράς δυαδικών ψηφίων (interleaving) που αποτελεί µια µορφή πολυπλεξίας. Η υλοποίηση της τεχνικής αυτής επεξηγείται µε την βοήθεια του σχήµατος όπού ας υποθέσουµε ότι έχουµε να αποστέλλουµε τα τέσσερα κωδικοποιηµένα block της σειράς Α, καθένα από αυτά περιέχει τα ψηφία 1, 2, 3, 4 για την αποφυγή της κατάστασης να επηρεαστεί ένα ολόκληρο Block κατά την µετάδοση, παίρνουµε το πρώτο ψηφίο (το 1 στην περίπτωση µας ) από όλα τα blocks και δηµιουργούµε έτσι ένα νέο. Με την ίδια λογική δηµιουργούνται και τα υπόλοιπα blocks της σειράς B. Η εφαρµογή του interleaving έχει ιδιαίτερη σηµασία αν λάβουµε υπόψη µας ότι οι διαταραχές στο ασύρµατο κανάλι µετάδοσης δεν επηρεάζουν µεµονωµένα bits αλλά ολόκληρες ριπές (bursts). Έτσι, αν για παράδειγµα συµβεί να χαθεί το block µε περιεχόµενο 3333, η µοναδική συνέπεια θα είναι να χαθεί απλώς ένα bit από κάθε Block της αρχικής πληροφορίας. Έχουµε λοιπόν επιµερισµό της επίδρασης του ασύρµατου µέσου καθώς στον δέκτη εφαρµόζεται η αναστροφή της παραπάνω διαδικασία (deinterleaving) (βλέπε Σχ. 13).

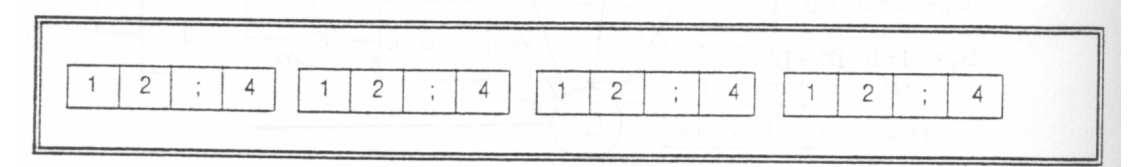

Σχήµα 13

Ειδικά, τώρα για το σύστηµα GSM το πλαίσιο των 456bits που έχει προκύψει από την κωδικοποίηση καναλιού υφίσταται interleaving σύµφωνα µε τα αναφερόµενα στο πίνακα 1 Στην εφαρµογή µας έχουµε Ν=4.

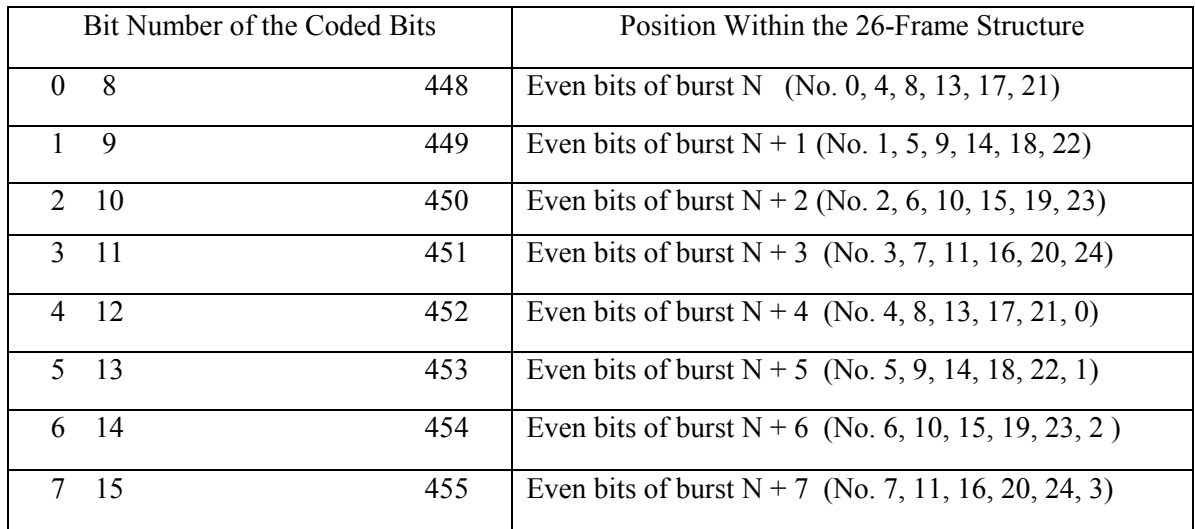

#### Πίνακας 1

#### 1.6 Στόχοι και κατανόηση της εφαρµογής TCH/FS

- Κατανόηση της διαµόρφωσης GMSK
- Κατανόηση της κωδικοποίησης καναλιού και Interleaving

# Κεφάλαιο 2

## BIT ERROR RATE & BIT ERROR RATE ΤΥΠΟΥ MONTE CARLO

## 2.1 Εισαγωγή

Μια γεννήτρια συµβόλων µπορεί να στείλει Ν-bits, σε ένα δέκτη. Η πιθανότητα ο δέκτης να λάβει εσφαλµένα δεδοµένα είναι µεγάλη. Όταν ένα σύµβολο των Ν-bit λαµβάνεται µε λάθος, µπορεί 1 bit ή 2 bit ή οποιοσδήποτε συνδυασμός των N bit που στέλνονται να είναι εσφαλμένα. Αυτό το σφάλμα το βρίσκει το Bit Error Rate (BER) δηλ. ο ρυθµός εσφαλµένων bit. Με απλά λόγια, το Bit Error Rate eείναι ένας µετρητής λανθασµένων δεδοµένων που κρίνει την ποιότητα της µετάδοσης σε ένα ψηφιακό σύστηµα επικοινωνίας. Το Bit Error Rate λειτουργεί συγκρίνοντας το χρόνο διέλευσης και το µέγεθος των δεδοµένων που λήφθηκαν. Ένας γραφικός τρόπος για να δούµε τυχών λάθη αλλά επίσης και αν υπάρχει θόρυβος στην επικοινωνία µας είναι το διάγραµµα οφθαλµού.

Οι επιδόσεις ενός ψηφιακού συστήµατος επικοινωνίας εξαρτώνται από το µέγεθος της αλληλοπαρεµβολής συµβόλων (ISI) και του θόρυβο του καναλιού. Οι επιδράσεις της αλληλοπαρεµβολής συµβόλων και του θορύβου του καναλιού στο σύστηµα µπορεί να παρατηρηθούν εύκολα κοιτάζοντας την κυµατοµορφή λήψης σε ένα παλαµογράφο, µε συχνότητα σάρωσης ίση µε ένα υποπολλαπλάσιο του ρυθµού συµβόλων. Το σχήµα του διαγράµµατος που προκύπτει στην οθόνη µοιάζει µε ανθρώπινο µάτι και είναι ευρύτατα γνωστό σαν διάγραµµα οφθαλµού. Για να καταλάβουµε και την ερµηνεύσουµε τα διαγράµµατα οφθαλµού ας εξετάσουµε µια κυµατοµορφή λήψης χωρίς παραμόρφωση, όπως φαίνεται στο σχήμα 1ª. Όταν τοποθετήσουμε το ένα πάνω στο άλλο τμήμα της κυµατοµορφής αυτής, προκύπτει το διάγραµµα "ανοικτού οφθαλµού". Μια κατακόρυφη γραµµή που περνάει από το κέντρο του διαγράµµατος οφθαλµού δείχνει πως αν ο χρόνος δειγµατοληψίας επιλεγεί σωστά, τότε όλες οι τιµές των δειγµάτων θα είναι ±Α. Το σχήµα 1<sup>β</sup> δείχνει ένα παραµορφωµένο αντίτυπο της κυµατοµορφής και το αντίστοιχο διάγραµµα οφθαλµού. Το διάγραµµα οφθαλµού φαίνεται πιο "κλειστό" και οι δειγµατοληπτηµένες τιµές είναι τώρα κατανεµηµένες περίπου γύρω στα ±Α. Η αποκωδικοποίηση των λαµβανόµενων κυµατοµορφών είναι κάπως δυσκολότερη.

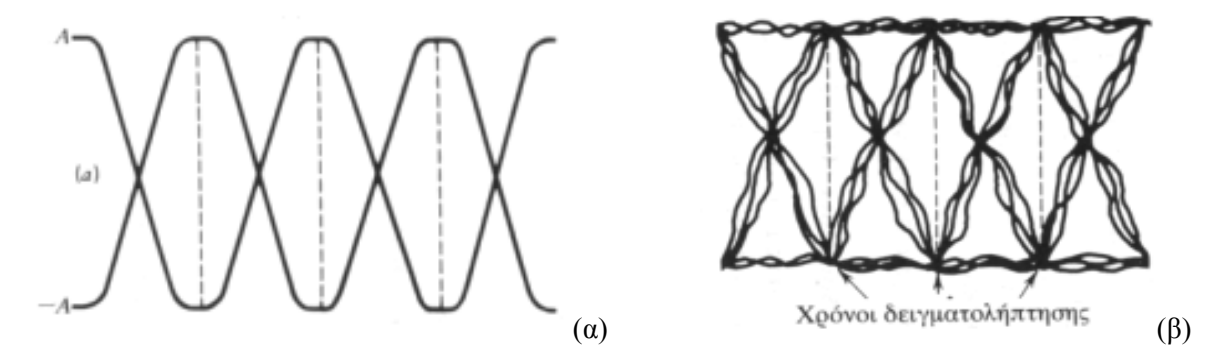

Σχήµα 1. ∆ιάγραµµα οφθαλµού α) χωρίς θόρυβο και β) µε θόρυβο.

Σε ένα διάγραµµα οφθαλµού µπορούµε να κάνουµε τις εξής παρατηρήσεις:

1. Η καλύτερη χρονική στιγµή για τη δειγµατοληψία της κυµατοµορφής στο δέκτη είναι όταν το άνοιγµα οφθαλµού είναι το µεγαλύτερο.

2. Το µέγιστο της παραµόρφωσης υποδείχνεται από το κατακόρυφο εύρος των δύο κλάδων της δειγµατολήπτησης.

3. Το περιθώριο θορύβου ή η ανοσία στο θόρυβο είναι ανάλογη προς το πλάτος του ανοίγµατος του οφθαλµού.

4. Η ευαισθησία του συστήµατος στο σφάλµα χρονισµού φαίνεται από την ταχύτητα µε την οποία κλείνει ο οφθαλµός καθώς µεταβάλλεται η χρονική στιγµή δειγµατοληψίας.

5. Ο χρόνος δειγµατοληψίας βρίσκεται στο µέσο µεταξύ των σηµείων µηδενισµού, αν η πληροφορία του ρολογιού παράγεται από τους µηδενισµούς, τότε το ποσό παραµόρφωσης των µηδενισµών δίνει το ποσό του Jitter δηλ. της µεταβολής του ρυθµού του ρολογιού.

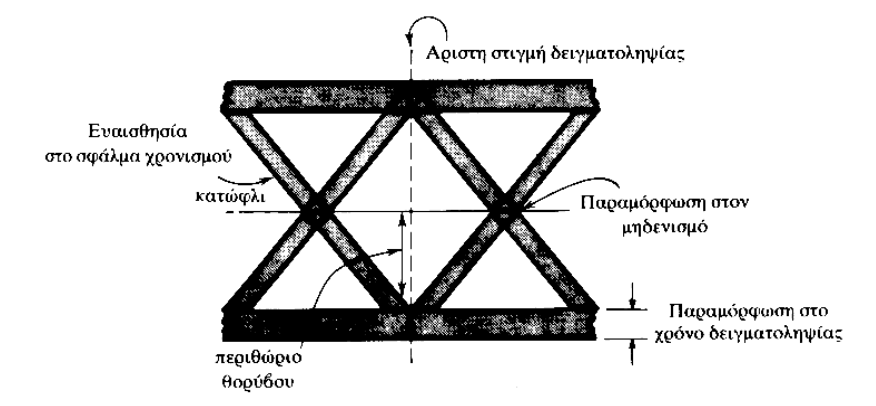

Σχήµα 2. Χαρακτηριστικά ενός διαγράµµατος οφθαλµού

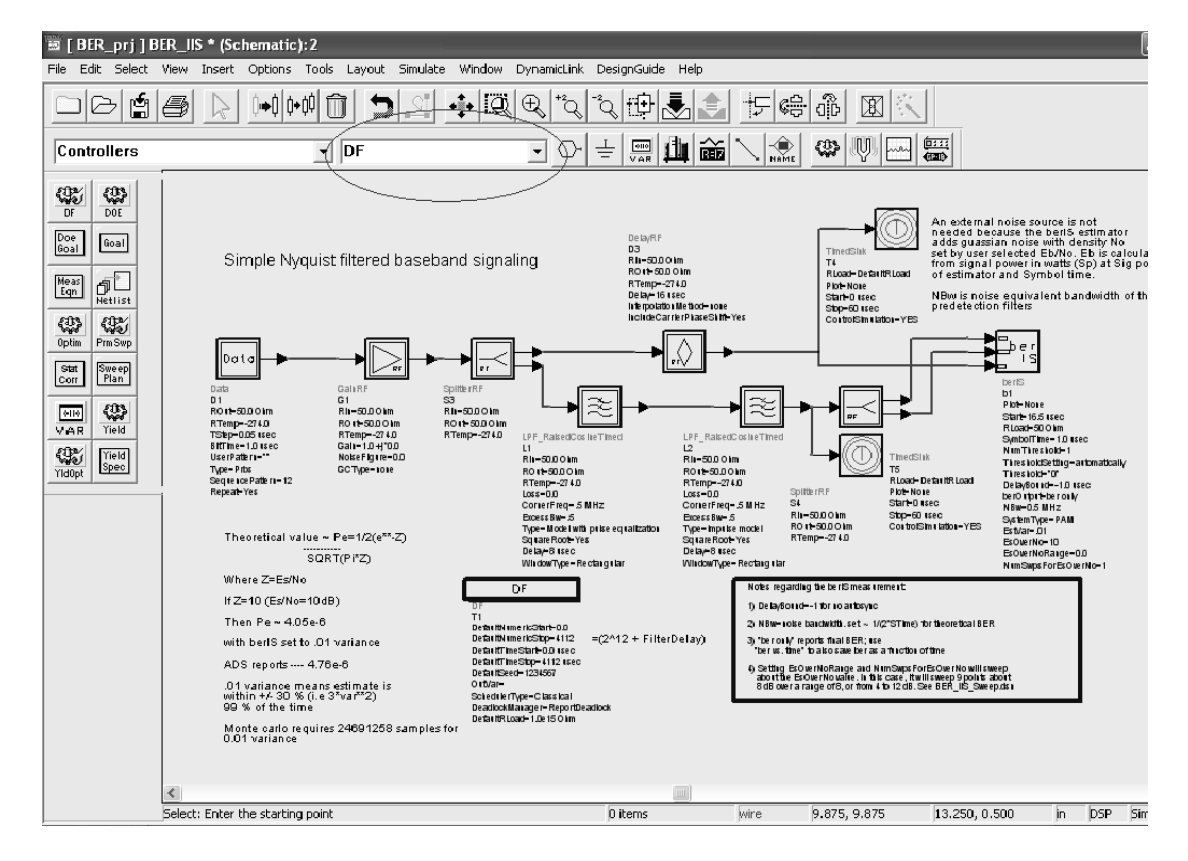

#### 2.2 Εφαρµογή Bit Error Rate (BER)

Σε αυτή την εφαρµογή θα εξετάσουµε το ποσοστό εσφαλµένων συµβόλων Bit Error Rate. Το συγκεκριµένο παράδειγµα δίνει βαρύτητα στο να παραχθούν οµαλά τα δείγµατα που χρειάζονται για να σχεδιαστεί το διάγραµµα οφθαλµού. Παρακάτω βλέπουµε το σύστηµα που έχει σχεδιαστεί στο Advanced Design System 2003A. Ο σχεδιασµός έχει γίνει στο schematic του Advanced Design System 2003A, και µε τη βοήθεια των εξαρτηµάτων που βρίσκονται όλα στην βιβλιοθήκη του προγράµµατος. Κατά το σχεδιασμό μπορούμε να ανατρέξουμε σε βιβλιοθήκες που έχουμε ήδη ανοίξει ξανά από τη λίστα που εµφανίζεται στο πάνω αριστερό µέρος του schematic παραθύρου µας.

#### 2.3 Περιγραφή του συστήµατος Bit Error Rate (BER)

Θα κάνουµε µια επεξήγηση των βασικών σηµείων της µετρήσεις του Bit Error Rate. Στέλνουµε κάποια συνεχόµενα bit (δεδοµένα) των 1.0µsec (Bit Time) ανά 0.05µsec (Tstep) σε µια βαθµίδα ενίσχυσης gain RF η οποία ενισχύει τα δεδοµένα και µετά στέλνονται στη βαθµίδα splitter RF που τα χωρίζει τα δεδοµένα σε δύο ίσα πακέτα.

Το πρώτο πακέτο µέσω µιας καθυστέρησης (delay RF) αποθηκεύει το σήµα ως σήµα αναφοράς σε έναν καταχωρητή, το ίδιο σήµα πάει και σε έναν ανιχνευτή πιθανότητας λάθους συµβόλων.

Το δεύτερο πακέτο δεδοµένων περνάει από δυο φίλτρα χαµηλοπερατά και µετά κατευθύνεται προς ένα διαχωριστή όπου στέλνει τα δεδοµένα στον ανιχνευτή πιθανότητας λάθους συµβόλων ως λαµβανόµενα σήµατα εισόδου. Οι παράµετροι που πρέπει να ρυθµίσουµε: για το BER είναι οι εξής:

> Theoretical value  $\sim$  Pe=1/2(e\*\*-Z) ----------- SQRT(Pi\*Z) Where Z=Es/No If Z=10 (Es/No=10dB) Then  $Pe \sim 4.05e-6$ with berIS set to .01 variance ADS reports ---- 4.76e-6 .01 variance means estimate is within +/- 30 % (i.e 3\*var\*\*2) 99 % of the time Monte carlo requires 24691258 samples for 0.01 variance

#### 2.4 Εφαρµογή Bit Error Rate τύπου Monte Carlo (Ber\_MonteC )

Αυτή η εφαρµογή είναι ένα µοντέλο µέτρησης Bit Error Rate, τύπου Monte Carlo. Μπορεί να χρειαστούµε µια µεγαλύτερη ποσότητα δειγµάτων σε σχέση µε την BER εφαρµογή, αν και αυτή η µέτρηση είναι πολύ γενική.

Ορίζουµε ότι Monte Carlo είναι µια απεικόνιση τυχαίων αριθµών που χρησιµοποιούνται για να λύνουν κυρίως στοχαστικά ή ντετερµινιστικά προβλήµατα όπου το πέρασµα του χρόνου δεν έχει ουσιαστικό ρόλο. Κατ' αυτό τον τρόπο αυτό το μοντέλο εξομοίωσης είναι περισσότερο στατικό παρά δυναμικό. Για περισσότερες λεπτοµέρειες ανατρέξτε στη παράγραφο 3.7.

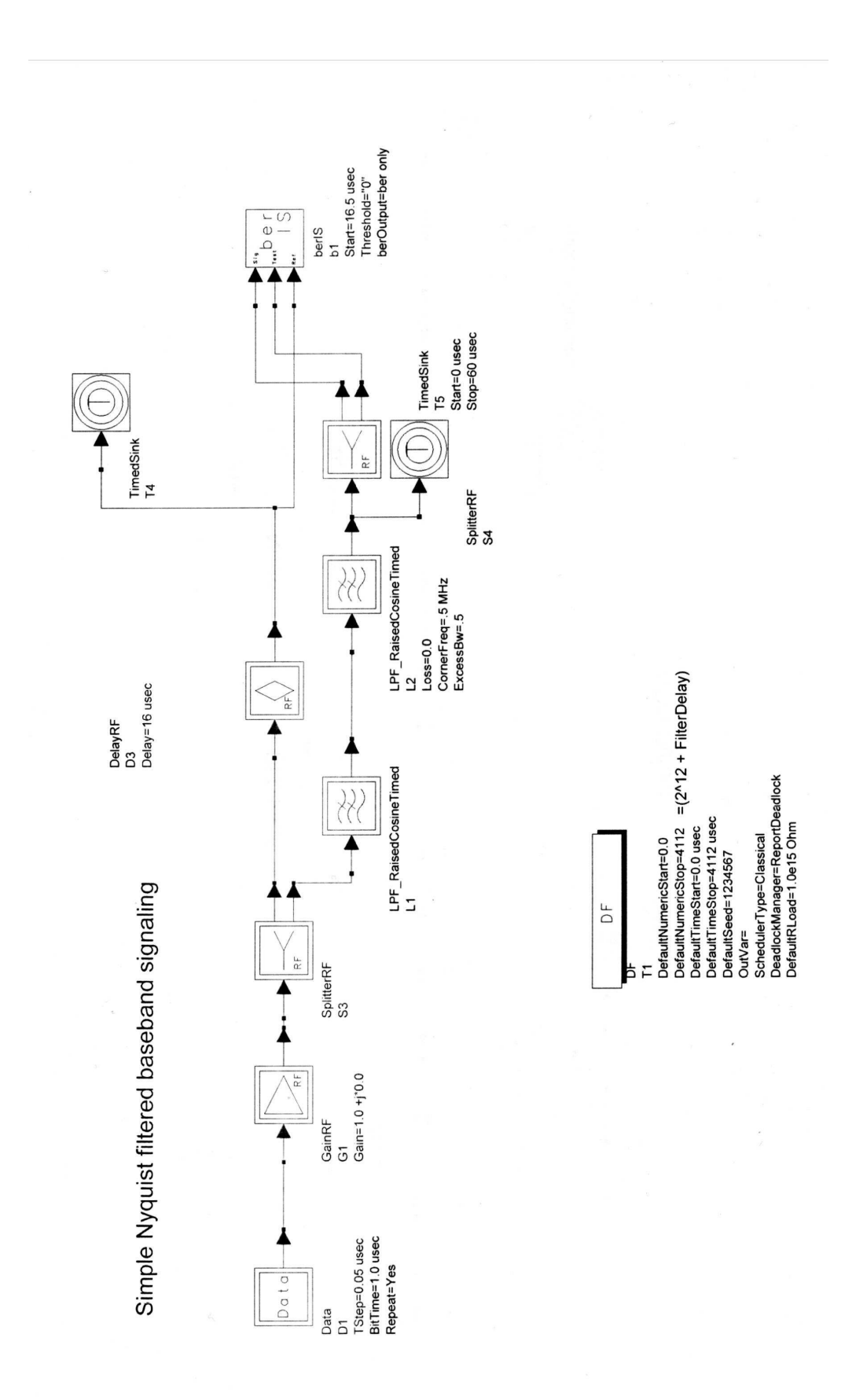

Σχήµα 1: Bit error rate system.

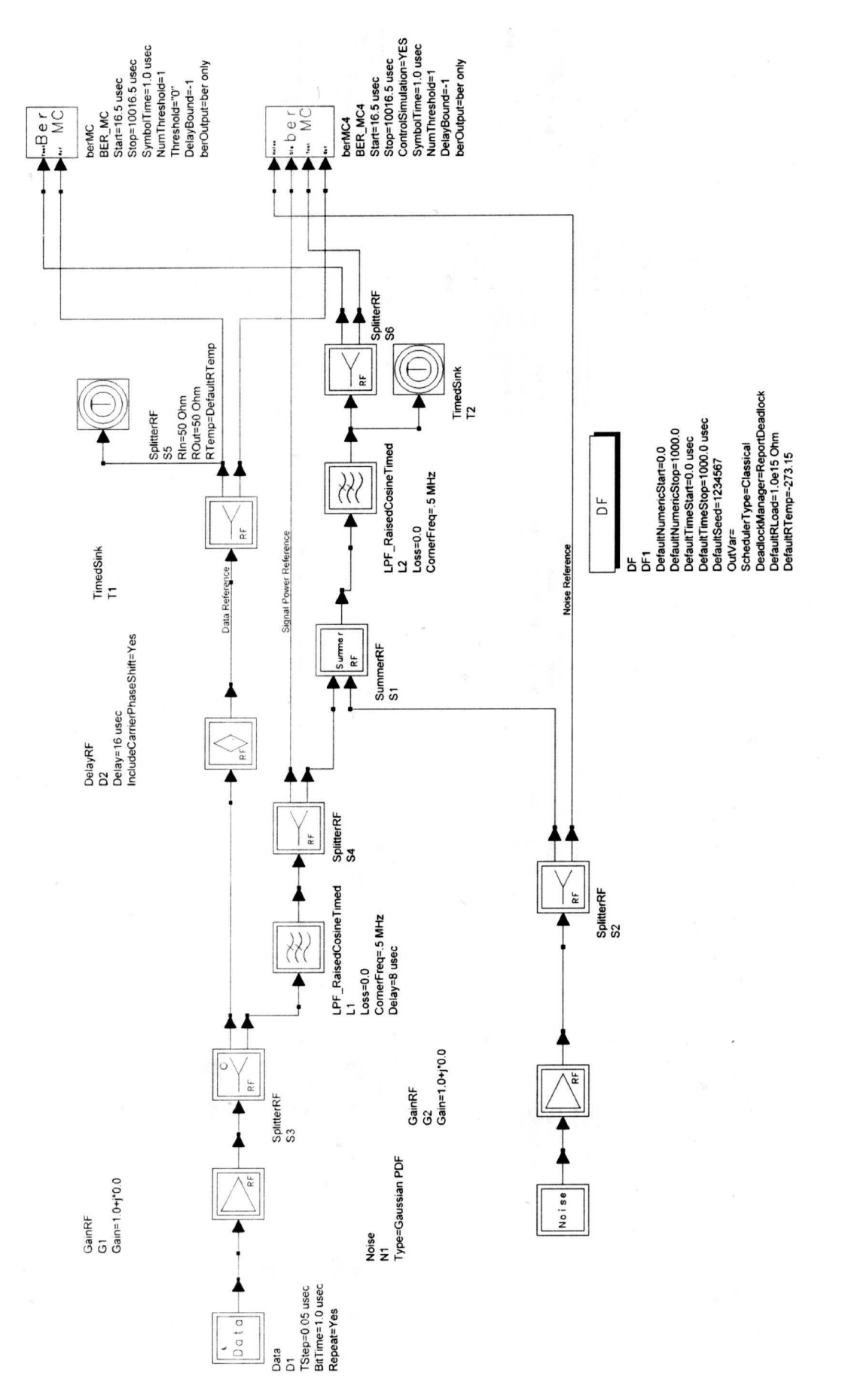

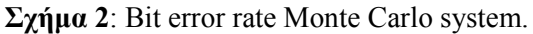

Στέλνουμε κάποια συνεχόμενα bit (δεδομένα) των 1.0μsec (Bit Time) ανά 0.05μsec (Tstep) σε μια βαθµίδα ενίσχυσης (gain RF) η οποία ενισχύει τα δεδοµένα και µετά στέλνονται σε µια βαθµίδα ενός διαχωριστή (splitter RF) που τα χωρίζει σε δυο πακέτα των ίδιων δεδοµένων.

Το πρώτο πακέτο µέσω µιας καθυστέρησης (delay RF) κατευθύνεται σε ένα δεύτερο διαχωριστή και µετά σε ένα καταχωρητή δεδοµένων για να αποθηκεύτει, ως σήµα αναφοράς στη συνέχεια µεταφέρεται σε ένα µετρητή πιθανότητας λάθους (berMC) χρησιµοποιώντας τη µέθοδο Monte Carlο, 2 εισόδων. Ενώ ένα τρίτο µέρος δεδοµένων πάει στο (berMC4) µετρητή πιθανότητας λάθους χρησιµοποιώντας τη µέθοδο Monte Carlο, 4 εισόδων.

Το δεύτερο πακέτο πάει σε έναν αθροιστή που δέχεται και θόρυβο (Gaussian) µε περίοδο επανάληψης κάθε 1 sec (repetition interval). Το σύνθετο αυτό σήμα περνάει από ένα χαμηλοπερατό φίλτρο και μετά χωρίζεται. Ο διαχωριστής στέλνει και τα δυο σήµατα στον (berMC4) µετρητή πιθανότητας λάθους χρησιµοποιώντας τη µέθοδο Monte Carlο, 4 εισόδων.

Σηµείωση: Ο συγκριτής ή υποβαθµιστής έχει οριστεί να δέχεται 10.000 δείγµατα για την καλύτερη απόδοση του συστήµατος.

Οι παράµετροι που πρέπει να ρυθµίσουµε για το BER\_Monte Carlo είναι οι εξής:

Theoretical value  $\sim Pe = [1/2(e^{**} - Z)] / SQRT(Pi*Z)$ , where  $Z = E_s/N_0$ 

If Z=10 (Es/No=10dB), Then Pe ~ 4.05e-6.01 means estimate is within +/- 30 % (i.e  $3*var**2$ )

99 % of the time, Monte carlo requires 24,69

Σηµείωση: Στο παράδειγµα µας BER Monte Carlo, η µέτρηση των δειγµάτων είναι ρυθµισµένα για 10000 δείγµατα. Για να ληφθεί η πληροφορία για το BER µε µικρή απόκλιση από τη πραγµατικότητα χρειάζονται περισσότερα δείγµατα. Αν υπάρχει απόκλιση τότε η εξοµοίωση θα τρέχει µέχρι η απόκλιση γίνει µικρή ή έως ότου σταµατήσουν να σηµειώνονται δείγµατα. Γραφικά µπορούµε να το δούµε αυτό στο διάγραµµα οφθαλµού (βλέπε Σχ. 5).

#### 2.6 Αποτελέσµατα και γραφικές

Παρακάτω παρουσιάζουµε τις ποικίλες γραφικές που εµφανίζονται µετά την εξοµοίωση του µοντέλου.

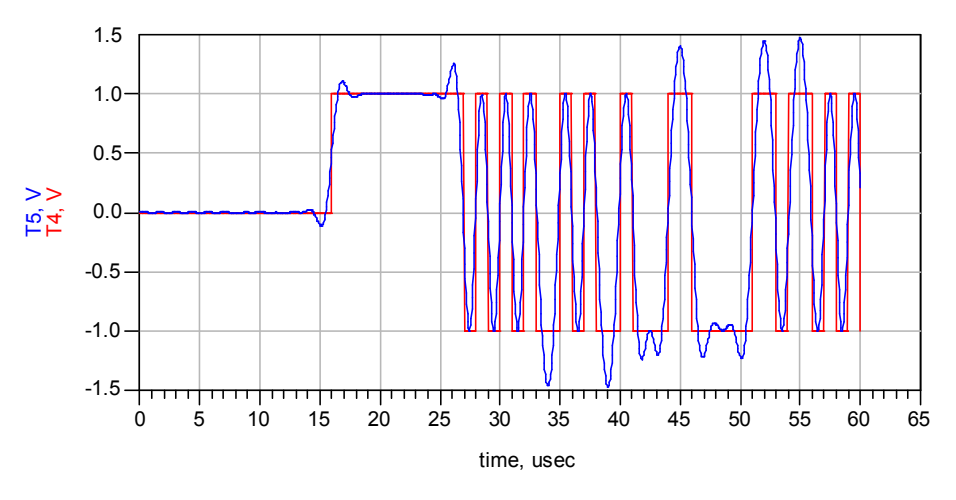

Σχήµα 1. Data (BER).

Βλέπουµε το σήµα αναφοράς και το σήµα µε θόρυβο (Τ4 και Τ5). Μπορούµε εύκολα να διακρίνουµε τις διαφορές τους αφού είναι τοποθετηµένες στον ίδιο άξονα του χρόνου.

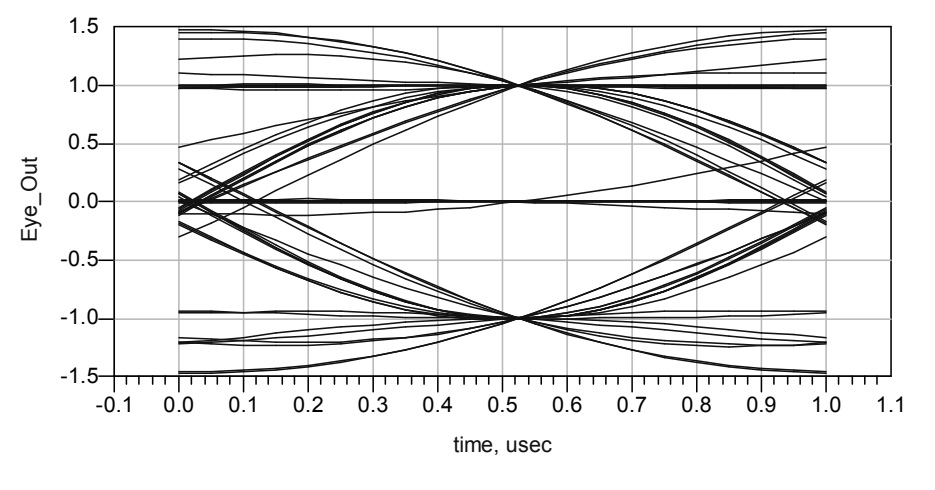

Σχήµα 2. Eye Diagram (BER).

Το διάγραµµα οφθαλµού είναι αρκετά καθαρό άρα και η µεταφορά δεδοµένων είναι αρκετά σωστή. Για τη κατανόηση του διαγράµµατος µπορείτε να δείτε τη θεωρία για το διάγραµµα οφθαλµού.

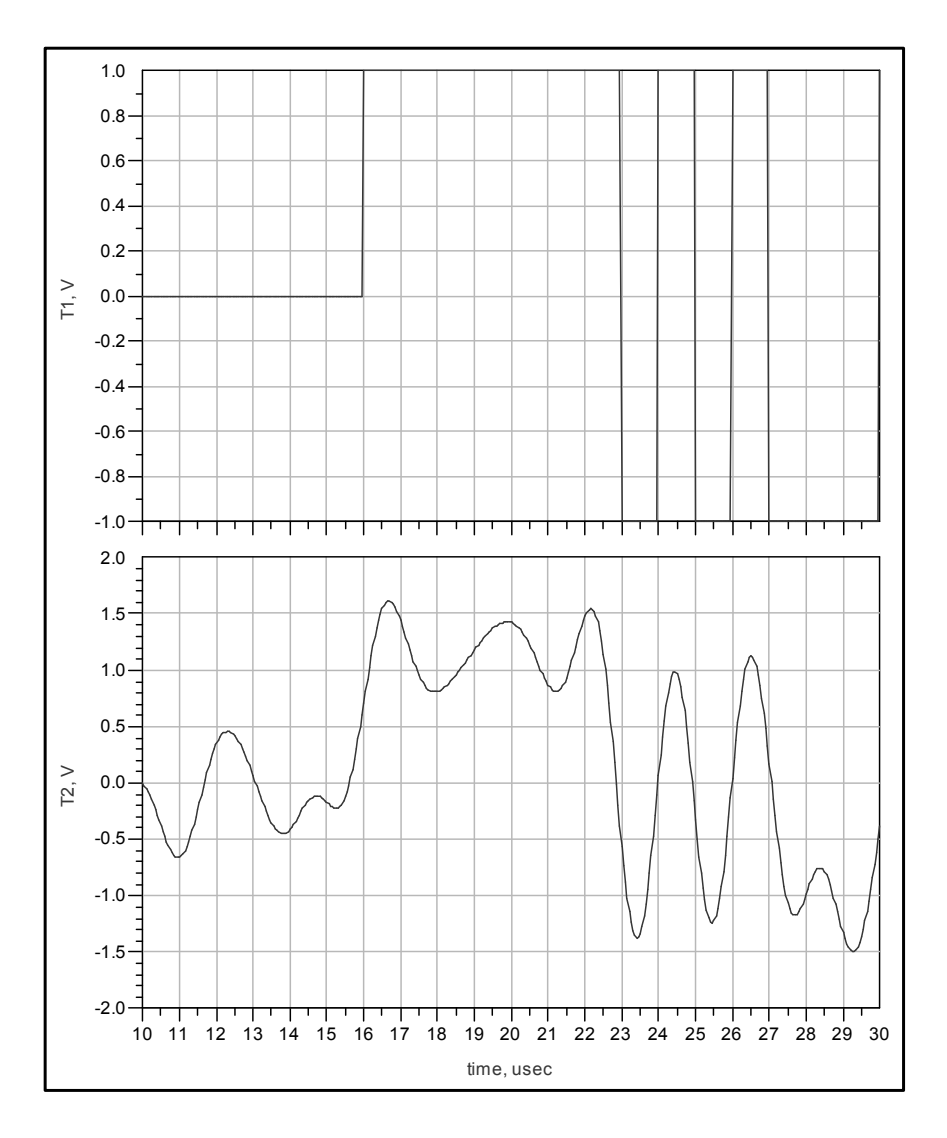

Σχήµα 3. Data (Monte Carlo).

Σε αυτό το σχήµα µπορούµε να διακρίνουµε τη διαφορά των σηµάτων που παίρνουµε στην έξοδο των καταχωρητών Τ1 και Τ2. Το Τ1 είναι το σήµα αναφοράς και το Τ2 είναι το σήµα µας µετά από την πρόσθεση θορύβου.

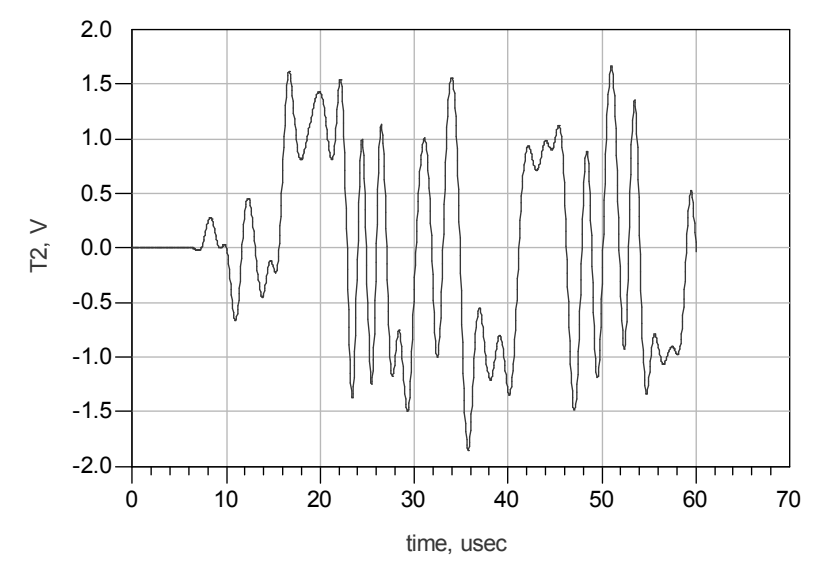

Σχήµα 4. Data (Monte Carlo).

Σε αυτό το σχήµα µπορούµε να δούµε τα αποτελέσµατα που αποθηκεύονται στο καταχωρητή Τ1 κατά την εκτέλεση του παραδείγµατος µας, χρησιµοποιώντας τη µέθοδο Monte Carlο.

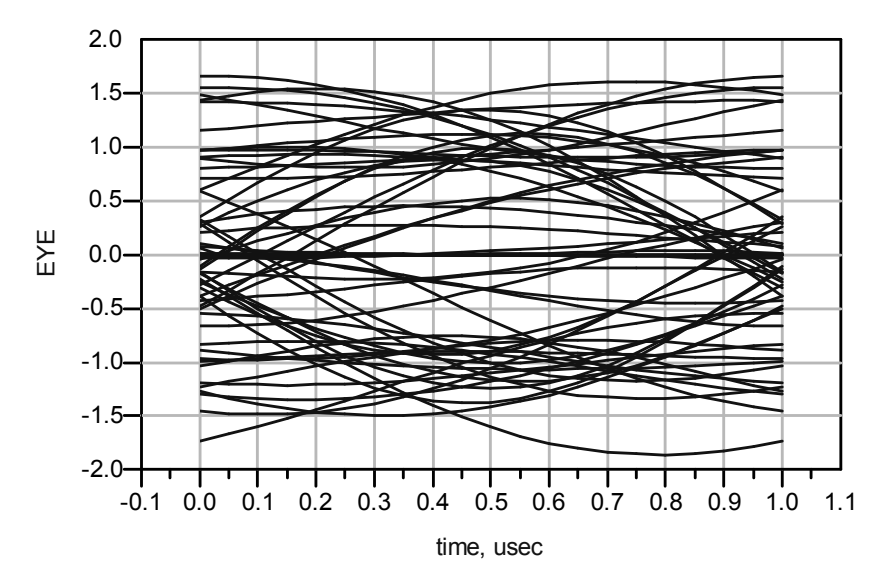

Σχήµα 5. Eye Diagram (Monte Carlo).

Σε αυτό το σχήµα µπορούµε να δούµε το διάγραµµα οφθαλµού στο κατά την εκτέλεση του παραδείγµατος µας, χρησιµοποιώντας τη µέθοδο Monte Carlο.

## 2.7 Στόχοι της εφαρµογής Bit Error Rate & Bit Error Rate τύπου Monte Carlo

- Εντοπισµός των βαθµίδων που αποτελούν το Bit error rate system και σχολιασµός της λειτουργίας τους
- Κατανόηση του διαγράµµατος οφθαλµού

• Ρύθμιση παραμέτρων στο schematic

#### 2.8 Λίγα λόγια για τη θεωρία

Παρακάτω θα δούµε ένα θεωρητικό παράδειγµα εφαρµογής Monte Carlo simulation.

Θέλουμε να εκτιμήσουμε το ολοκλήρωμα  $I = \int_a^b$  $I = \int_a g(x) dx$ .

Έχουμε για Υ τυχαίες τιμές (b-a)g(X), όπου Χ μια τυχαία συνεχόμενα μεταβαλλόμενη μεταβλητή. Όπου  $g(x)$  είναι τιμή συνάρτησης ομοιόμορφα κατανεμημένη κατά [a,b]

Η αναμενόμενη τιμή του Υ είναι : E(Y) = E(b − a)g(x) = (b − a)E[g(X)] =  $(b - a)$  $\int_a^b$  $(b-a)\int_a^b g(x)f(x)dx =$ 

$$
= (b-a)\frac{\int_a^b g(x)dx}{(b-a)} = I, \quad \text{for all } f(x) = \frac{1}{(b-a)}.
$$

Είναι µια πυκνότητα πιθανότητας της τυχαίας µεταβλητής. Το µόνο πρόβληµα που έχει αποµείνει στον υπολογισµό των ολοκληρωµάτων είναι ο υπολογισµός στις αναµενόµενης τιµής Ε(Υ). Θα εστιάσουµε στο ότι Ε(Υ) = Ι

$$
\overline{Y}(n) = \frac{\sum_{i=1}^{n} Y_i}{n} = (b - a) \frac{\sum_{i=1}^{n} g(X_i)}{n}
$$

όπου Χ1, Χ2, …, Χn είναι U(a,b) τυχαίες µεταβλητές.

Αν υποθέσουμε ότι Var(Y) είναι πεπερασμένη, η  $\overline{Y}(n)$  έχει μια αυθαίρετη τιμή κοντά στο Ι, για αρκετά µεγάλο n.

Για την αριθμητική απεικόνιση θα χρειαστεί να λυθεί το ολοκλήρωμα  $\mathrm{I}=\int_0^\pi\sin x\,\,\mathrm{d} x$  που φαίνεται από γενικούς λογισµούς στις τιµής 2. Στο πίνακα 1 βλέπουµε τα αποτελέσµατα από την εφαρµογή του µοντέλου Monte Carlo µερικών τιµών n.

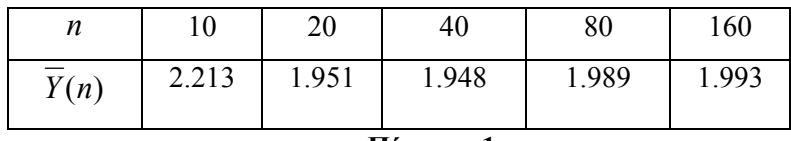

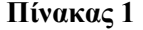

# Κεφάλαιο 3

#### ΑΣΥΡΜΑΤΑ ∆ΙΚΤΥΑ ΕΠΙΚΟΙΝΩΝΙΑΣ ΜΙΚΡΗΣ ΕΜΒΕΛΕΙΑΣ BLUETOOTH

#### 3.1 Εισαγωγή

Το σύστηµα "Bluetooth" είναι µια τεχνολογία για προσωπικά ασύρµατα δίκτυα µικρής εµβέλειας. Απαραίτητο για την επικοινωνία Bluetooth είναι οι συσκευές να είναι συµβατές µεταξύ τους και η απόσταση τους να είναι µικρότερη των 10 µέτρων. Όλα τα παραπάνω σε συνδυασµό µε συµβατό λογισµικό µπορούν να µα δώσουν επικοινωνία µεταξύ δυο ή περισσοτέρων συσκευών µε επικοινωνία ίδια µε αυτή των απλών ενσύρµατων δικτύων.

#### Η συχνότητα Bluetooth

Το Bluetooth επικοινωνεί σε µια συχνότητα των 2.45GHz η οποία έχει τοποθετηθεί δίπλα στη χρήση των βιοµηχανικών, επιστηµονικών και ιατρικών συσκευών. Με βάση της διεθνούς συνθήκης (ISM).

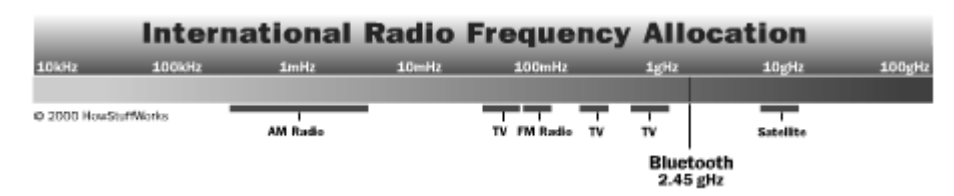

Μια πληθώρα συσκευών που χρησιµοποιούµε ήδη στη καθηµερινή µας ζωή όπως για παράδειγµα από µικρές οθόνες µέχρι νεότερης γενιάς κινητά τηλέφωνα συµπεριλαµβάνονται στον παραπάνω καταµερισµό συχνοτήτων.

#### 3.2 Το σύστηµα Bluetooth

Στη πρώτη βαθµίδα λευκού Gaussian θορύβου στέλνω σήµατα θορύβου σε ένα QAM (µε διαφορά φάσης 90°) διαμορφωτή. Το διαμορφωμένο σήμα το στέλνω στη βαθμίδα channel. Στη βαθμίδα του διαµορφωτή έρχονται τα δεδοµένα όπου ένα στοιχείο RF splitter τα χωρίζει σε δύο προορισµούς. Ο πρώτος είναι µια καθυστέρηση RF και µετά σε ένα TimedSink όπου αποθηκεύονται τα αρχικά δεδοµένα. Ο δεύτερος προορισµός είναι να περάσει το σήµα από ένα χαµηλοπερατό φίλτρο και µετά να διαµορφωθεί σε FM, να διαχωριστεί και αυτό σε ένα RF σήµα όπου θα πάει µε τη σειρά του σε δύο προορισµούς σε µια διαφορετική βαθµίδα (βαθµίδα θορύβου). Ο πρώτος στέλνει το σήµα σε ένα spectrum και σε ένα αποδιαµορφωτή. Τα δεδοµένα αποθηκεύονται έτσι ώστε να µπορώ να έχω αποτελέσµατα να συγκρίνω. Ο δεύτερος είναι ένας αθροιστής RF που µαζί µε το σήµα που έχω πάρει από τη βαθµίδα θορύβου κατευθύνει το σήµα στη βαθµίδα του δέκτη.

Στη βαθµίδα του δέκτη το σήµα περνάει από ένα ζωνοπερατό φίλτρο και µετά το σήµα µας πάει σε έναν αποδιαµορφωτή το σήµα µας ξαναφιλτράρεται µέσα από ένα χαµηλοπερατό φίλτρο και µέσω ενός κυκλώµατος ενισχύω το σήµα µας και µε ένα clock όπου "µαζεύει" την πληροφορία και µέσω του reset ξαναµαζεύει σε άλλη µνήµη τα επόµενα δεδοµένα αφού τα πρώτα τα έχει στείλει σε ένα limiter για να τα περιορίσει και να δούµε το επιθυµητό µας αποτέλεσµα δεδοµένων.

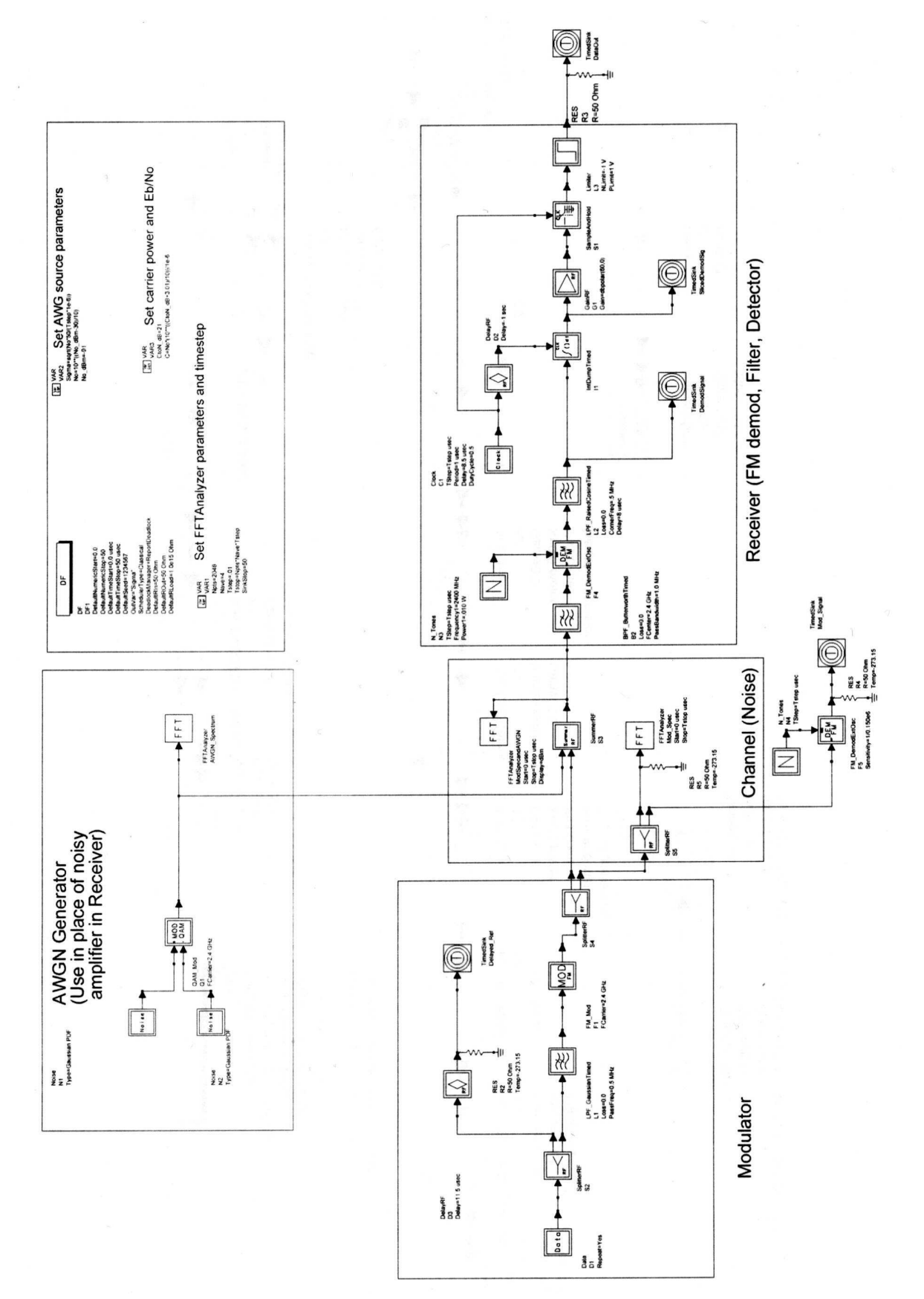

Σηµείωση: Στο κύκλωµα που περιγράψαµε για να µπορούµε να δούµε τα υποσυστήµατα των βαθµίδων, πατάµε το κουµπί που λέγετε "push into hierarchy" και µετά µε το mouse κάνουµε "κλικ" στην

αντίστοιχη βαθµίδα που θέλουµε να εξετάσουµε. Με αυτό τον τρόπο θα εµφανιστεί στην οθόνη µας το υποσύστηµα την βαθµίδας που επιλέξαµε. Για επιστροφή από το υποσύστηµα στο βασικό µας κύκλωµα πατάµε το κουµπί "pop out".

Οι παράµετροι που πρέπει να ρυθµίσουµε στο σύστηµα µας είναι οι εξής:

Data rate: 1Mbit/sec

Modulation frequency: 2.4 GHz

Transmit Power for Eb/No=10 dB: 1mW

Ας σηµειώσουµε ότι αυτή η εξοµοίωση µπορεί να χρειαστεί αρκετή ώρα λόγω του µικρού βήµατος που χρειάζεται ο δέκτης κατά τη προσοµοίωση.

## 3.3 Αποτελέσµατα και γραφικές

Παρακάτω εξηγούµε τις ποικίλες γραφικές που εµφανίζονται µετά την εξοµοίωση του µοντέλου.

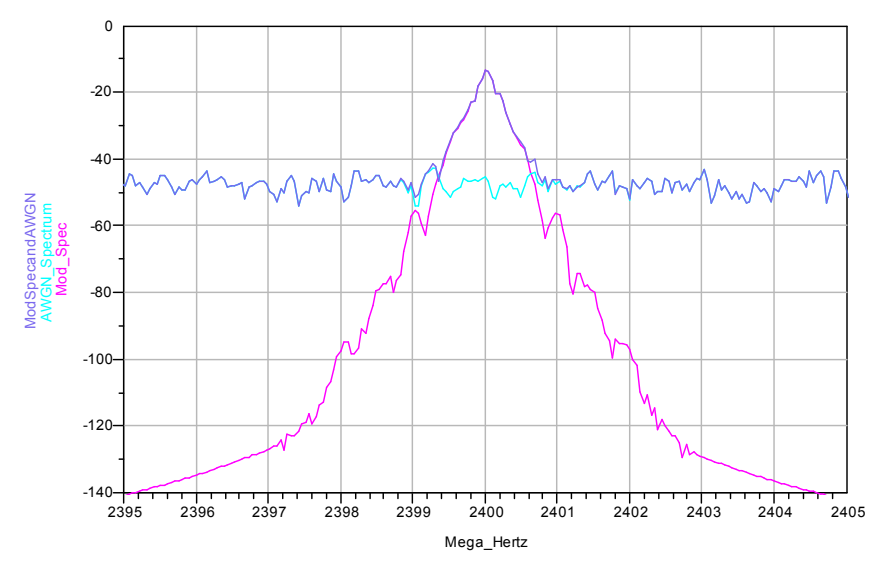

Σχήµα 1α. Spectrum

Στο σχήµα 1α µπορούµε να δούµε τη περιοχή φάσµατος της διαµόρφωσης, του Gaussian θορύβου, του διαµορφωτή και του combined Spectra

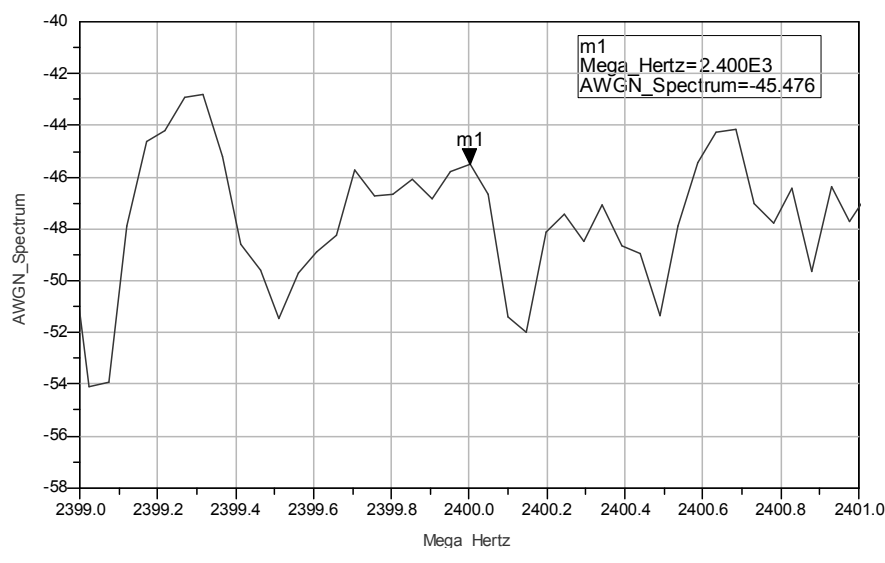

Σχήµα 1β. Detail of noise spectrum

Στο Σχ. 1β βλέπουµε σε µεγέθυνση τη φασµατική περιοχή του Gaussian θορύβου όπου µε m1 φαίνεται το σηµείο που αντιστοιχεί στη µέγιστη απόδοση του θορύβου. Αν δούµε λίγο πιο προσεκτικά το m1 σηµείο είναι στους 2.400 MHz και στο Σχ. 1α στους 2.400 MHz είναι η κορυφή της απόδοσης του συστήµατος Bluetooth που προσοµοιώσαµε.

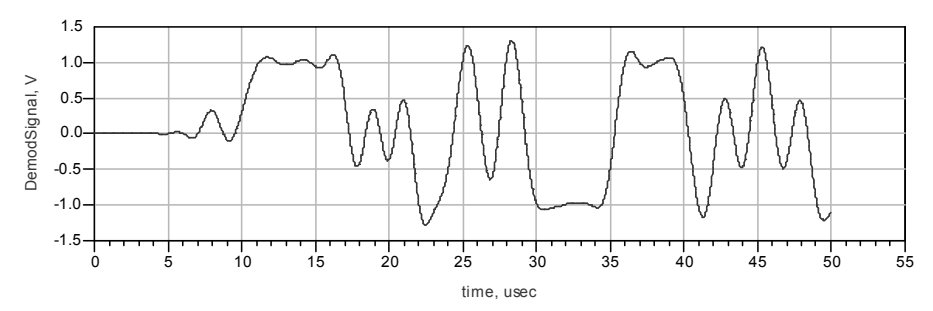

Σχήµα 2. Demodulation output

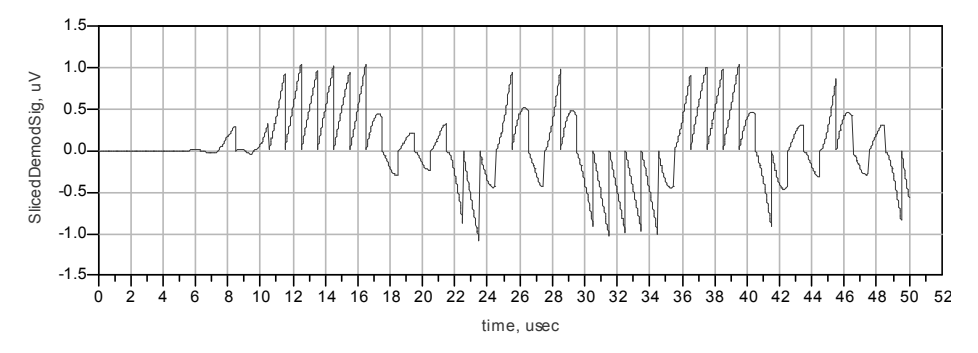

Σχήµα 3. Demodulation output after integrate and dump

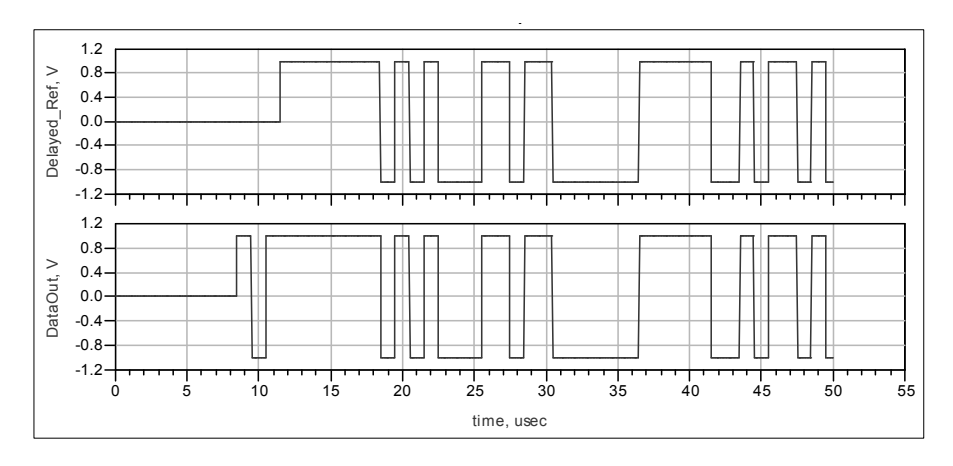

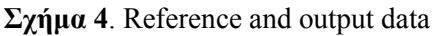

Στο Σχ. 4 βλέπουµε τα δεδοµένα αναφοράς (µετά την καθυστέρηση) και τα δεδοµένα εξόδου.

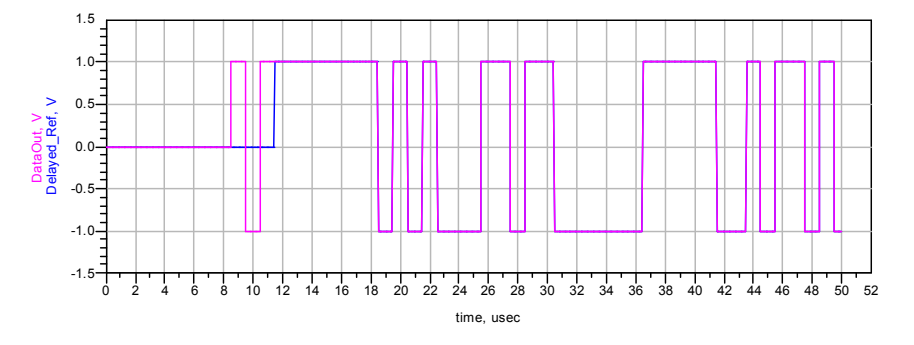

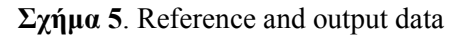

Στο Σχ. 5 βλέπουµε µια σύγκριση των παραπάνω σηµάτων στον ίδιο άξονα και µε αυτό τον τρόπο µπορούµε να δούµε τη καθυστέρηση των δεδοµένων και το ότι είναι τα ίδια. Άρα αναγεννούµε το σήµα µας έτσι ακριβώς όπως µας δόθηκε στα δεδοµένα εισόδου µας.

#### 3.4 Στόχοι για τη κατανόηση της εφαρµογής Bluetooth

- Εντοπισµός των βαθµίδων που αποτελούν το Bluetooth σύστηµα.
- Εξοικείωση των χρηστών με το schematic του Advanced Design System 2003A.

#### 3.5 Τεχνικά χαρακτηριστικά και ασφάλεια του Bluetooth

#### Τεχνικά χαρακτηριστικά

- Ποµποδέκτης που το bluetooth χρησιµοποιεί το φάσµα συχνοτήτων των 2,4GHz και υποστηρίζει µέγιστη θεωρητική ταχύτητα µεταφοράς δεδοµένων 1Mbit/s
- Πρακτικά υλοποιείται ασύμμετρη επικοινωνία στα 721Kbits/s ή συμμετρική στα 432Kbits/s μαζί με τρία εξηντατετράµπιτα (3 x 64bit) κανάλια ήχου.
- Η εµβέλεια του bluetooth είναι 10 µέτρα, αν ο ποµποδέκτης έχει ισχύ καταναλώνει 1mWatt ή 100 µέτρα, µε ισχύ ποµποδέκτη στα 100mWatt.

#### Ασφάλεια

Στο θέµα της ασφάλειας το bluetooth είναι αρκετά αυστηρό.

- Ο κάθε χρήστης έχει τη δυνατότητα να ορίσει ποιες υπηρεσίες θα είναι διαθέσιµες από την συσκευή του και σε ποιους.
- Κάθε συσκευή χαρακτηρίζεται από έναν κωδικό μήκους 48bit (δηλαδή μπορούν να γίνουν 2<sup>48</sup> = 281.474.976.710.656 διαφορετικοί συνδυασµοί).
- Η πιστοποίηση της κάθε συσκευής που είναι συνδεδεµένη στο δίκτυο γίνεται µε τυχαίο ανακάτεµα του παραπάνω µοναδικού κωδικού µε τυχαίους αριθµούς που παράγονται κάθε φορά που γίνεται η σύνδεση της συσκευής του PicoNet.
- Επίσης τα δεδομένα, σε κάθε επικοινωνία, προτού μεταφερθούν κρυπτογραφούνται γρησιμοποιώντας το σύστηµα της ασύµµετρης κρυπτογράφησης, ιδιωτικού - δηµοσίου κλειδιού, µήκους 128bit έκαστο.

# Κεφάλαιο 4

## PHASE LOCK LOOP

## 4.1 Εισαγωγή

Μια προσέγγιση για την αποδιαµόρφωση σηµάτων γωνιακής διαµόρφωσης είναι η χρήση συστήµατος ανατροφοδότησης. Οι αποδιαµορφωτές µε ανατροφοδότηση (feedback demodulation) έχουν καλύτερες επιδόσεις από τους διευκρινιστές παρουσία θορύβου. Ανάµεσα στους αποδιαµορφωτές της κατηγορίας διακρίνουµε τον αποδιαµορφωτή µε βρόχο παρακολούθησης φάσης (PLL). Οι αποδιαµορφωτές PLL χρησιµοποιούνται ευρύτατα στα σύγχρονα συστήµατα επικοινωνίας γιατί έχουν ανώτερες επιδώσεις, εύκολη ευθυγράµµιση, και ευκολία κατασκευής µε τη χρήση φθηνών ολοκληρωµένων κυκλωµάτων.

Θα ακολουθήσει περιγραφή του συστήµατος PLL και γραφικές παραστάσεις για τη καλύτερη κατανόησης του συστήµατος. Ακόµα σε αυτό το κεφάλαιο θα δούµε επιπλέον λειτουργίες του data display όπως το interactive slider που θα κάνει το χρήστη του προγράµµατος πιο ενεργό χρήστη των αποτελεσµάτων, για την καλύτερη κατανόηση του από αυτόν.

## 4.2 Περιγραφή του Phase Lock Loop συστήµατος (PLL)

Έχουµε δεδοµένα από 0,0 – 0,0625 µε ολίσθηση που αυξάνεται διαρκώς. Τα δεδοµένα ενισχύονται τους προστίθεται θόρυβος Gaussian και έτσι έχουµε το σήµα εισόδου. Μετά πολλαπλασιάζοντας µε ένα σήµα 0,004 δηµιουργείται το σήµα λάθους, το όποιο θα κάνει τη µετατόπιση στις φάσης του σήµατος NCO για να κλειδώσει το σύστημα στις. Αυτό το σήμα ενισχύεται και περνάει μέσω στις NCO έχει την ίδια συχνότητα πια µε το αρχικό µας σήµα αλλά διαφορετική φάση. Το NCO κάνει συγχρονισµό µε µια ηµιτονοειδείς παλµοσειρά ρολογιού στα 16MHz. Αυτό το σήµα ενισχύεται και µέσω µια συνάρτησης συνηµιτόνου y(n)=cos(x(n)) µας δίνει το σήµα NCO στο παλµογράφο. Το σήµα του NCO πολλαπλασιάζεται µε το αρχικό σήµα εισόδου και παίρνουµε το αναγεννηµένο σήµα, στις φάσης που θα κλειδώσει το PLL. Μετά τη µετατόπιση και το κλείδωµα στις φάσης, το σήµα λάθους µειώνεται στο µηδέν.

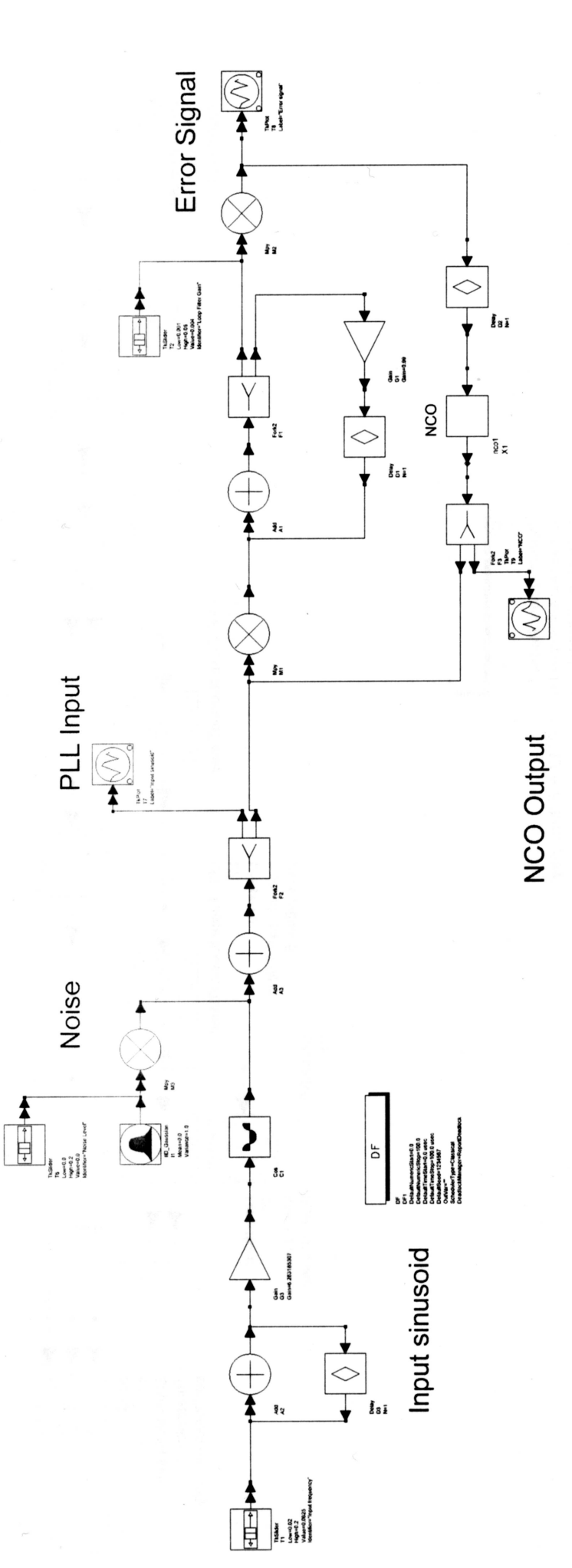

#### 4.3 Αποτελέσµατα και γραφικές

Παρακάτω µπορούµε θα εξηγήσουµε στις γραφικές που εµφανίζονται σε µια τυχαία χρονική στιγµή που διακόψαµε κατά την εξοµοίωση του µοντέλου.

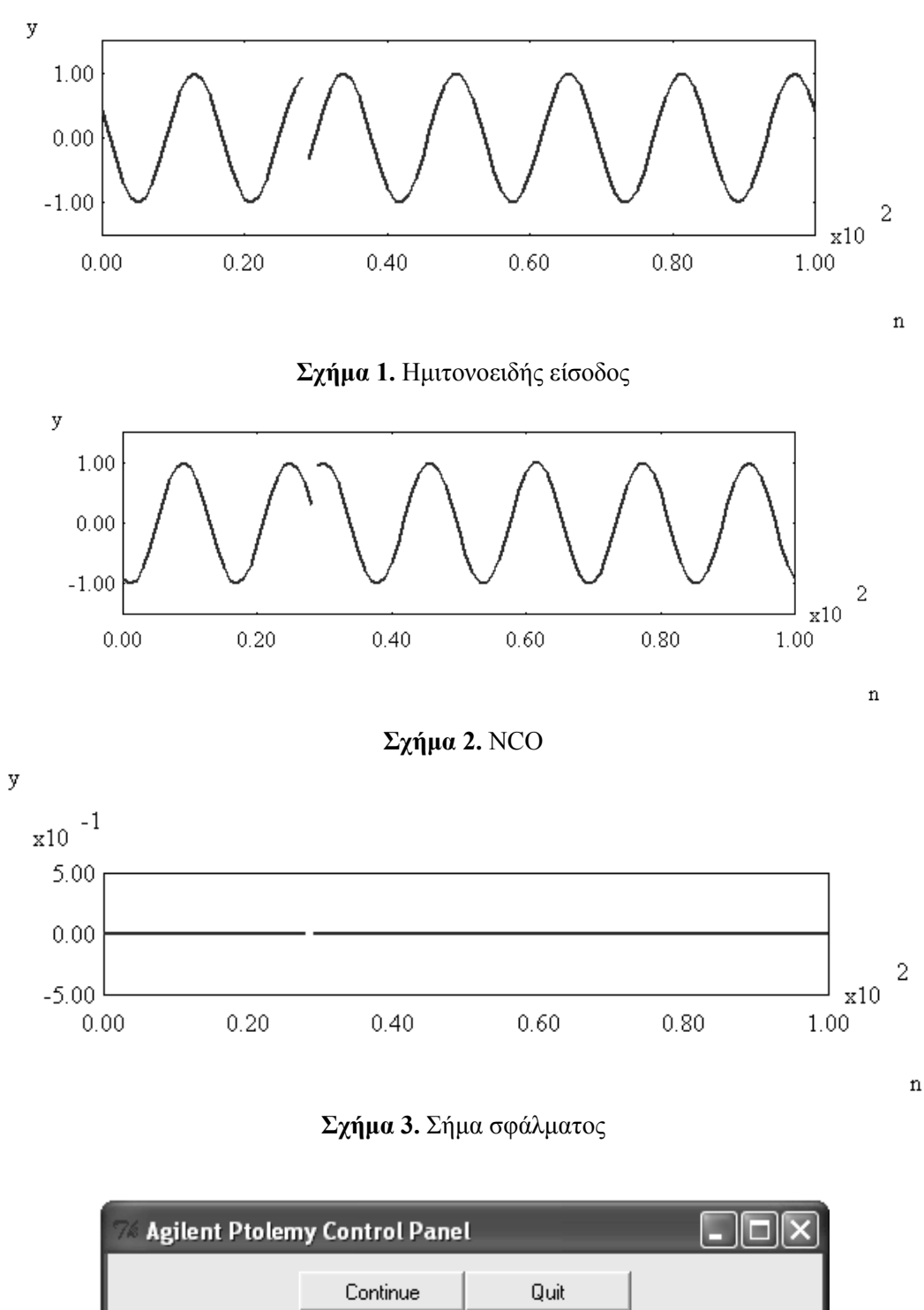

Noise Level: 0.0 Input frequency: 0.0632 Loop Filter Gain: 0.0039

Σχήµα 4. Interactive slider για τη ρύθµιση του θορύβου, συχνότητας εισόδου και loop filter gain

Από αυτό το control panel µπορώ να ρυθµίσω το θόρυβο που θα βάζω, παίρνοντας στην έξοδο του σήµατος την παρακάτω κυµατοµορφή εισόδου. Μπορεί να εµφανίσει οποιαδήποτε στιγµή τη ποσότητα του θορύβου στις κυµατοµορφές και έτσι γίνεται πιο εύκολα αντιληπτό από το χρήστη η κατανόηση του θορύβου στο σύστηµα.

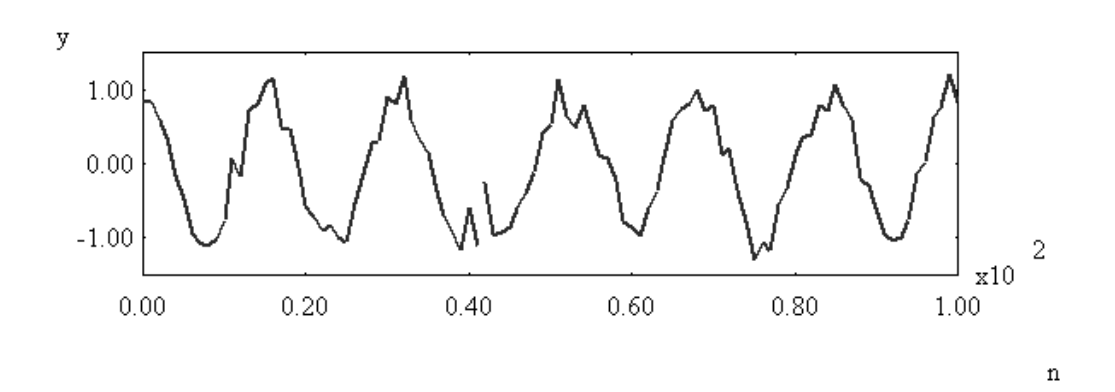

#### 4.4 Στόχοι και κατανόηση στις εφαρµογής Phase Lock Loop

- Εξοικείωση με το περιβάλλον εξομοίωσης του Advanced Design System 2003A και συγκεκριμένα με το Interactive Slider.
- Κατανόηση της εισανωνής θορύβου σε ένα σύστημα

#### 4.5 Λίγα λόγια για τη θεωρία

#### Γενική περιγραφή στις συστήµατος Phase Lock Loop

Η συχνότητα εξόδου παράγεται από έναν ταλαντωτή. Στις ανιχνευτής φάσης συγκρίνει τη συχνότητα αναφοράς. Στην έξοδο του ανιχνευτή φάσης εµφανίζεται ένα σήµα σφάλµατος, το οποίο αφού περάσει από ένα φίλτρο σχηµατίζει µία τάση η οποία χρησιµοποιείται για τον έλεγχο του VCO. Αποτέλεσµα στις στις διαδικασίας είναι να παράγεται από τον ταλαντωτή µια συχνότητα ίση και συµφασική (κλειδωµένη κατά φάση) µε τη συχνότητα αναφοράς. Όταν στην έξοδο του VCO απαιτείται η παραγωγή πολύ υψηλών συχνοτήτων (πάνω από 100MHz) είναι απαραίτητη η χρησιµοποίηση στις γρήγορου υποβιβαστή συχνότητας πριν από τον διαιρέτη συχνότητας. Με αυτό τον τρόπο, το βήµα ελέγχου συχνότητας αυξάνεται και έτσι είναι ανάγκη να ελαττωθεί η συχνότητα αναφοράς.

#### Πλεονεκτήµατα & µειονεκτήµατα

Η άµεση ψηφιακή σύνθεση προσφέρει τη δυνατότητα επίτευξης καθαρά γραµµικής διαµόρφωσης του σήµατος εξόδου. Πρέπει βέβαια να σηµειωθεί ότι, ο πλήρης ψηφιακός τρόπος διαµόρφωσης, εισάγει πληθώρα παρασιτικών συνιστωσών στο φάσµα στις εξόδου. Η στάθµη των παρασιτικών αυτών συχνοτήτων είναι δυνατόν να ελαττωθεί µόνο µε αύξηση στις διακριτικότητας του καταχωρητή βηµάτων φάσεως και του µετατροπέα ψηφιακού σήµατος σε αναλογικό.

Η σταθερότητα συχνότητας εξόδου σε ένα σύστηµα άµεσης ψηφιακής σύνθεσης εξαρτάται αποκλειστικά από τη σταθερότητα στις συχνότητας χρονισµού. Αυτό σηµαίνει ότι τυχόν αστάθειες λόγω γήρανσης των κυκλωµάτων µπορούν να διορθωθούν εύκολα, χάρη στον πλήρη ψηφιακό τρόπο λειτουργίας.

Σε αυτό το παράδειγµα οι χρήστες µπορούν να έχουν ενεργή συµµετοχή µε το να αλλάζουν συχνότητα του εισερχόµενου σήµατος, στις ενίσχυσης του φίλτρου και του θορύβου που προσθέτουµε στην είσοδο. Το σήµα παρουσίας λάθους και το Numeric control Oscillator??? Φαίνονται σε ξεχωριστά παράθυρα. Οι χρήστες µπορούν κατά αυτό τον τρόπο να δουν ποικίλλες παραµέτρους και να εξετάσουν τη δυναµικότητα του PLL.

# Κεφάλαιο 5

## DIGITAL VIDEO BROADCASTING (DVB)

## 5.1 Εισαγωγή

Στο παρόν κεφάλαιο θα αναφερθούμε σε ψηφιακό κανάλι δηλ. στη γνωστή μας ψηφιακή τηλεόραση. Θα αναφερθούµε στα χαρακτηριστικά της και τον τρόπο λειτουργίας της. Στο ψηφιακό κανάλι χρειάζονται πολλές µετατροπές σήµατος από αναλογικό σε ψηφιακό και αντίστροφα. Αυτό γίνεται µε τη TDMA διαµόρφωση που εξηγείται αναλυτικά και µε παραδείγµατα στο τέλος του κεφαλαίου.

Στην επόμενη παράγραφο θα αναπτυχθεί το σχηματικό της εφαρμογής digital video broadcasting και θα εξηγηθούν αναλυτικά οι βαθµίδες. Με αυτό τον τρόπο θα γίνει εύκολη η κατανόηση της ιεραρχίας των βαθµίδων στο Advanced Design System 2004A.

## 5.2 Περιγραφή του συστήµατος

Έχουµε µια σταθερά ¾, πραγµατικού αριθµού όπου στέλνετε στο port 2 του υποσυστήµατος Χ3. Το υποσύστηµα Χ3 αποτελείτε από ένα πολυπλέκτη σήµατος ανάµεσα στα TPS (transmission parameter signal) και των δεδομένων μου. Στέλνει το πολυπλεγμένο σήμα σε ένα μοντέλο το οποίο φορτώνει τα δεδοµένα στο IFFT buffer, µέσω µιας βαθµίδας ενός µετατροπέα FFT (fast Fourier transform), το σήµα µας ενισχύεται και σε µια βαθµίδα που επαναλαµβάνει ένα κενό χρόνο που διαχωρίζει τα δεδοµένα (point Χ3). Το σήµα µας βγαίνει από το υποσύστηµα και περνάει από ένα σύστηµα που το ετοιµάζει για µετάδοση σχηµατισµένο κατά baseband, ενισχύεται και πάει στο υποσύστηµα Χ1.

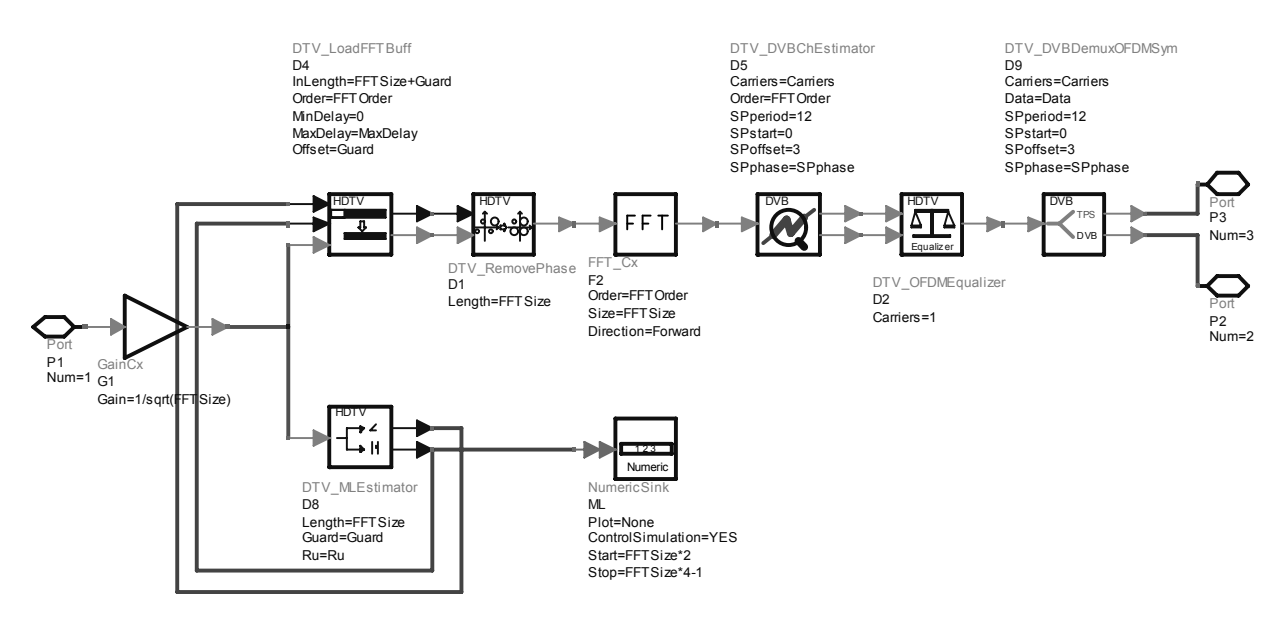

#### Υποσύστημα **X1**

Το υποσύστηµα Χ1 έχει δυο κατευθύνσεις του σήµατος στη πρώτη το σήµα µετά από συγχρονισµό χρόνου και συχνότητας αποθηκεύεται ενώ στη δεύτερη, το σήµα πάει σε ένα µοντέλο που υπολογίζει τις παραµέτρους που χρειάζονται για να χρησιµοποιηθούν για συγχρονισµό συµβόλων και να καθορίσει τη φάση κατά το συγχρονισµό συχνότητας σε OFDM συστήµατα. Το αποτέλεσµα του OFDM symbol αποθηκεύεται στον FFT buffer όπου είναι δεύτερο κατά σειρά αποθήκευσης. Το σήµα µας στη συνέχεια πάει σε έναν αντιστάθµιση που αφαιρεί τις τυχαίες φάσης στη συχνότητα φέροντος στο OFDM symbol πριν την εκτίµηση του OFDM καναλιού. Μετά πάει το σήµα µας σε ένα µετατροπέα Fourier (FFT) και σε ένα γραµµικό µοντέλο καναλιού, που αν παρεµβάλετε από κάποιο άλλο σήµα µας δίνει στην έξοδο το ενεργό φέρον. Μετά το σήµα µας πάει σε έναν αντισταθµηστή καναλιού και µετά αποπλέκει τα DVB-T OFDM symbols σε TPS (transmission parameter signal) και DVB δεδοµένα. Στο τέλος µόνο τα DVB δεδοµένα αποθηκεύονται.

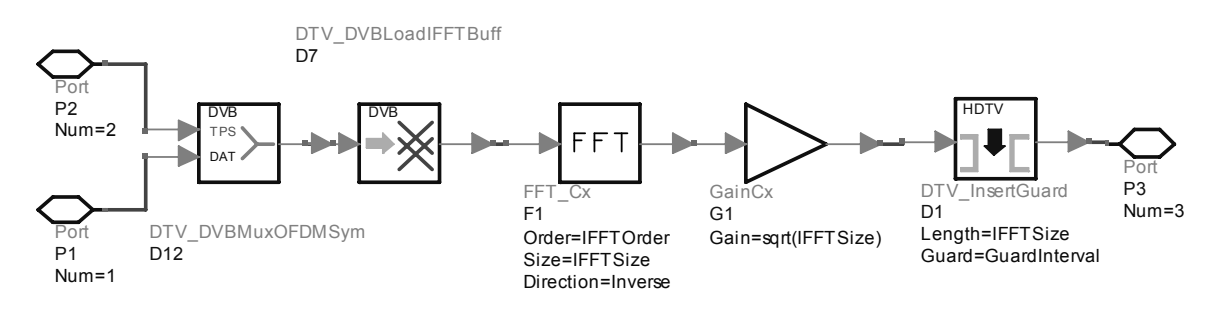

#### Υποσύστηµα Χ3 ∆ιαµορφωτής

Από το Point X3 η δεύτερη κατεύθυνση του σήµατος είναι σε ένα διαµορφωτή χρόνου. Και στέλνετε σε µια κεραία που βρίσκεται σε ύψος 300m και στέλνει σήµα χωρίς να έχω path loss (το περιβάλλον είναι suburban) σε μια κεραία ενός κινητού δέκτη (στη δική μας εφαρμογή είναι ένα αυτοκίνητο) που βρίσκεται σε απόσταση 1km και µε ύψος της κεραίας λήψης σε 5m από το έδαφος. Μετά πάµε σε ένα φίλτρο πολλών χρήσεων. Μετατροπή κατά TDMA σήµα έτσι ώστε να µπορεί να το δεχτεί κινητή συσκευή όπως π.χ. ένα αυτοκίνητο. Τα αποτελέσµατα από τις µετρήσεις µας αποθηκεύονται σε καταχωρητές και φαίνονται στο spectrum analyzer. Μετά το σήµα µας πάει σε ακόµα ένα υποσύστηµα, το Χ2.

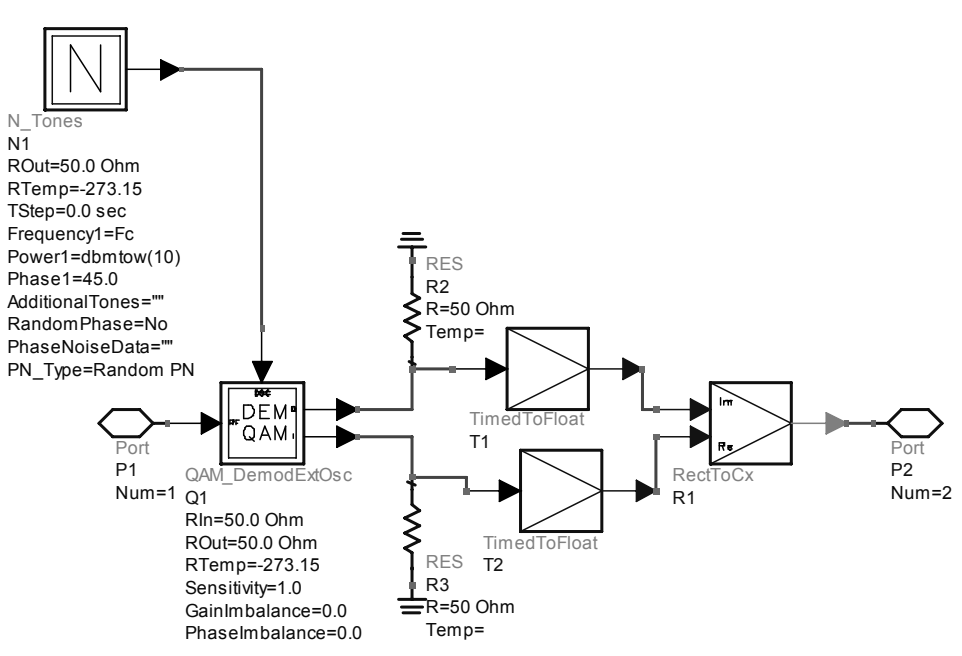

Υποσύστηµα Χ2 ∆έκτης

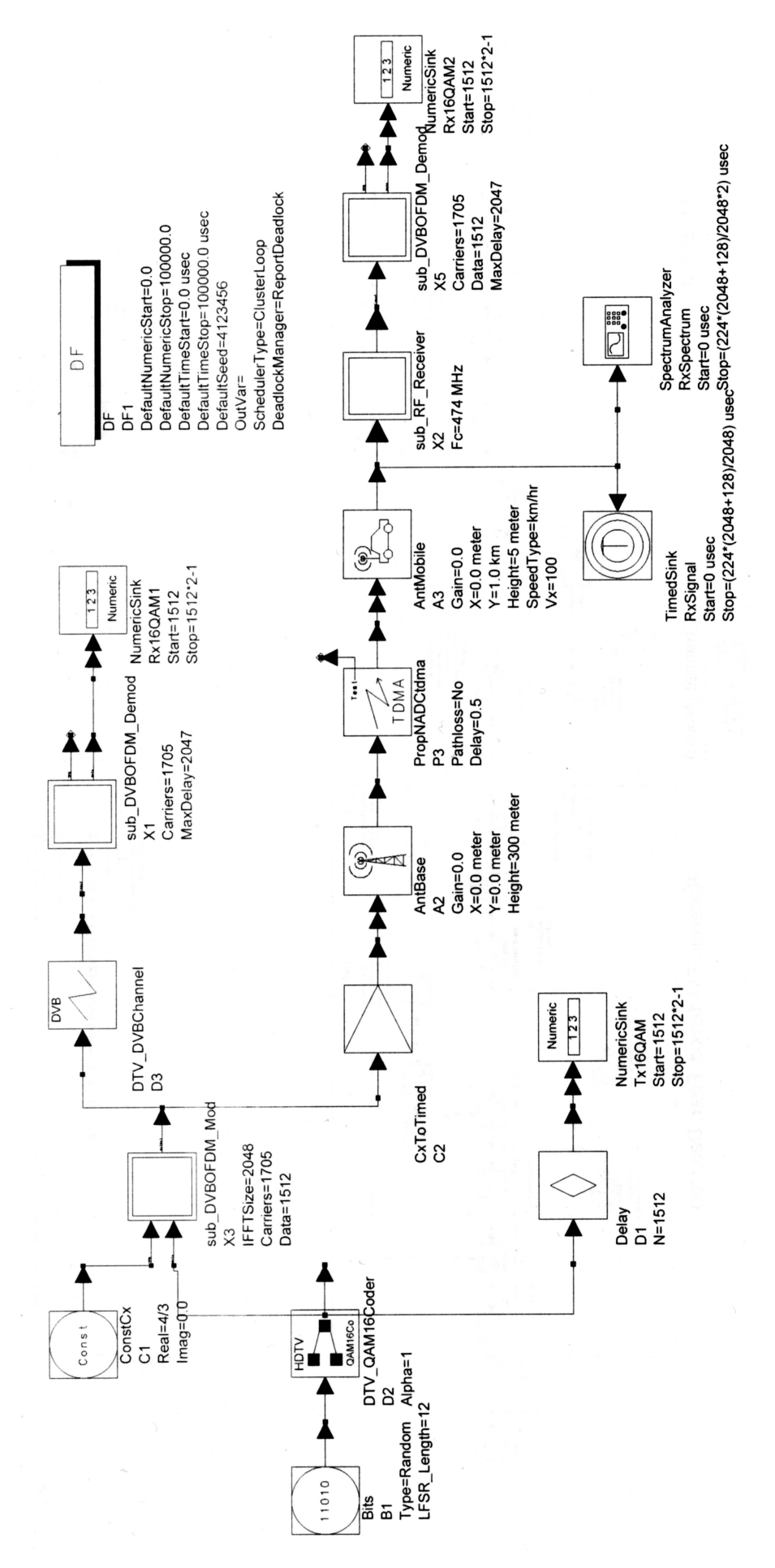

Σχήµα 1. DTV DVBOFDM 16QAM

Σε αυτό το υποσύστηµα έχουµε: έναν αναγεννητή RF σήµατος που παράγει N tone RF σήµα που προσδιορίζεται κάθε tone από τη συχνότητα την ισχύ και τη φάση. Το σήµα µας αυτό µαζί και µε το σήµα που δέχεται στην είσοδο του το υποσύστηµα µας πάνε σε ένα αποδιαµορφωτή QAM µε εξωτερικό ταλαντωτή σήµατος αναφοράς. Στις εξόδους του παίρνω δεδοµένα χρόνου που από δεκαδικό τα µετατρέπω σε µιγαδικό αριθµό. Τα στέλνω σε ένα ακόµα υποσύστηµα ίδιο µε το Χ1 και παίρνω αποτελέσµατα DVB µορφής και τα αποθηκεύω.

#### 5.3 Αποτελέσµατα και γραφικές

Παρακάτω µπορούµε θα εξηγήσουµε τις γραφικές κατά την εξοµοίωση του µοντέλου.

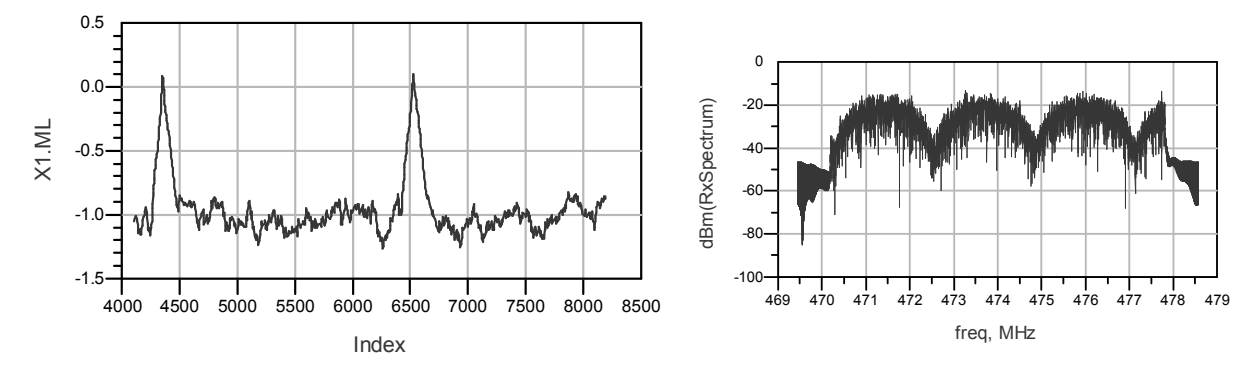

Σχήµα 2. Τα pick του ήχου και της εικόνας

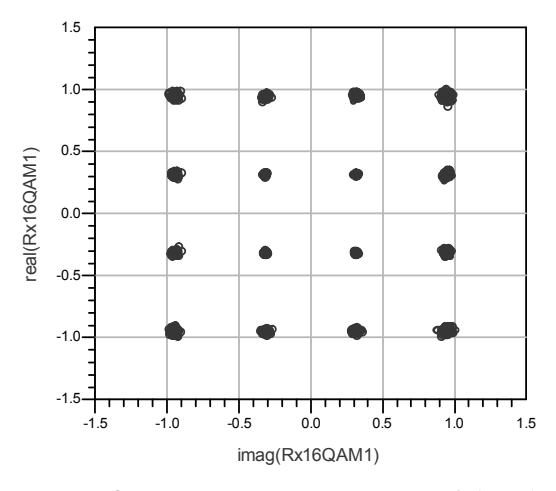

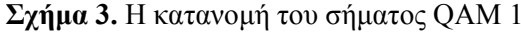

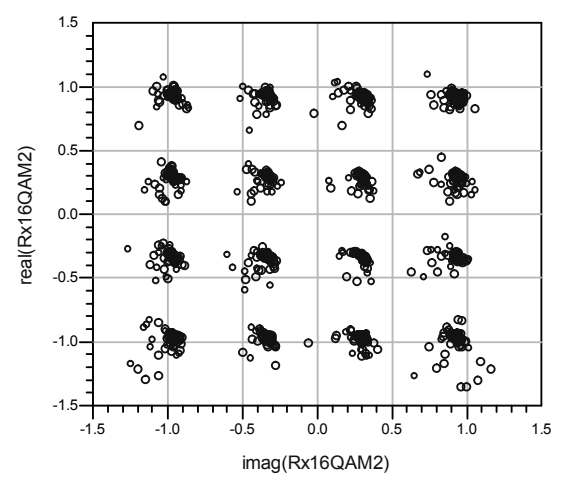

Σχήµα 4. Η κατανοµή του σήµατος QAM 2

#### 5.4 Λίγα λόγια για τη θεωρία

#### Πολυπλεξία µε διαίρεση χρόνου - TDMA

Το TDMA σήµα βασίζεται στο γεγονός ότι ένα ακουστικό σήµα γίνεται ψηφιακό. Αυτό χωρίζεται σε milliseconds- long. Εντοπίζει ένα κανάλι για μικρό χρονικό διάστημα και στη συνέχεια μεταφέρεται σε άλλο. Τα ψηφιακά δείγµατα από ένα ποµπό καταλαµβάνουν διαφορετικά time slots και διαφορετικές συχνότητες (band frequency) στον ίδιο χρόνο όπως φαίνεται στο Σχ. 5.

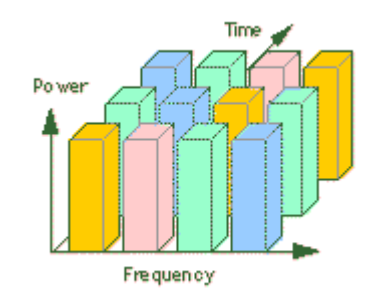

Σχήµα 5. TDMA

Η τεχνική πρόσβασης που χρησιµοποιεί το TDMA έχει τρεις χρήστες που µοιράζονται ένα 30 kHz φέρον συχνότητας. Το TDMA είναι επίσης η τεχνική πρόσβαση που χρησιµοποιείται στην Ευρώπη για ψηφιακά standard, GSM, και στην Ιαπωνία για ψηφιακά standard, προσωπικά ψηφιακά κινητά (PDC, personal digital cellular). Ο λόγος που διαλέξαµε το TDMA από όλα τα άλλα είδη ήταν επειδή ενεργοποιεί µερικά δυναµικά χαρακτηριστικά για τη λειτουργία του συστήµατος σε προηγµένα κινητά ή PCS περιβάλλον. Σήμερα το TDMA είναι διαθέσιμο, εξελιγμένο τεχνικά σε εμπορική λειτουργία για πολλά συστήµατα.

#### Παράδειγµα TDMA

Για να εξηγήσουµε τη διαδικασία, µελετήστε την παρακάτω εξοµοίωση συνοµιλιών. Στο παρακάτω σχήµα (σχήµα 2) φαίνονται τέσσερις διαφορετικές συνοµιλίες.

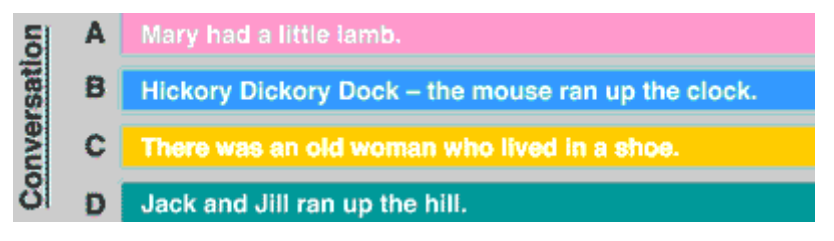

#### Σχήµα 6. Τέσσερις συνοµιλίες – Τέσσερα κανάλια

Ένα κανάλι µπορεί να µεταφέρει και τις τέσσερις συνοµιλίες. Αν κάθε συνοµιλία διαιρεθεί σε σχετικά µικρά τµήµατα προσδιορίζουν ένα time slot. Αυτά µεταδίδονται σε συγχρονισµένα πακέτα χρόνου (time bursts) όπως φαίνεται στο Σχ. 3. Μετά την αποστολή και του τελευταίου time slot µε το τµήµα της τέταρτης συνοµιλίας η διαδικασία επαναλαµβάνεται.

| RF Ch.  |        | <b>Hickory, dickory,</b> |        | <b>Jack and Jill</b> |
|---------|--------|--------------------------|--------|----------------------|
| Freq. 1 | Slot 1 | Slot 2                   | Slot 3 | Slot 4               |

Σχήµα 7. Τέσσερις συνοµιλίες – Ένα κανάλι

Αποτελεσµατικά η υλοποίηση του TDMA αυτοµάτως τριπλασιάζει την δυναµικότητα των συχνοτήτων µε το να χωρίζει ένα 30kHz κανάλι σε 3 time slots. Με αυτό τον τρόπο µπορούν 3 χρήστες να λάβουν µέρος ταυτόχρονα. Σήµερα έχουµε συστήµατα που εξαπλασιάζουν τη δυναµικότητα του καναλιού. Στο µέλλον µε τις έξυπνες κεραίες και τον προσαρµοσµένο καταµερισµό καναλιών η δυναµικότητα θα πλησιάσει τις 40 φορές τη δυναµικότητα της αναλογικής δυναµικότητας.

#### Ολίσθηση συχνότητας κατά Doppler (φαινόµενο Doppler).

Σύµφωνα µε το φαινόµενο Doppler, ένα κύµα µε συχνότητα F που εκπέµπει µια πηγή ακίνητη γίνεται αντιληπτό από το δέκτη που πλησιάζει (ή αποµακρύνεται) µε σχετική ταχύτητα V, σαν να έχει συχνότητα F∆ µεγαλύτερη (ή µικρότερη) της εκπεµπόµενης

$$
F_{\Delta} = F + \frac{V}{\lambda} = F(1 + \frac{V}{c}) \quad (\text{if } F_{\Delta} = F(1 - \frac{V}{c}))
$$

Αυτό γίνεται γιατί όταν ο δέκτης είναι ακίνητος περνούν από πάνω του F ισοφασικές επιφάνειες του εκπεµπόµενου κύµατος ανά sec, ενώ όταν κινείται µε ταχύτητα V, περνά µέσα από V/λ όµοιες ισοφασικές επιφάνειες.

Όταν ο ποµπός και ο δέκτης είναι ακίνητοι στην ίδια θέση και το κύµα που εκπέµπεται φτάνει στο δέκτη µετά από ανάκλαση σε στόχο-καθρέπτη, γίνεται αντιληπτό σαν να προέρχεται από το είδωλο του ποµπού.

Αν ο στόχος κινείται προς το δέκτη με σχετική αξονική ταχύτητα 2V, οπότε η συχνότητα  $F_\Lambda$  στο δέκτη είναι:

$$
F_{\Delta} = F(1 + \frac{2V}{c}) \quad \text{if} \quad (F_{\Delta} = F(1 - \frac{2V}{c}))
$$

Η διαφορά  $F_{\Lambda}$ -F= $F_{\Lambda}$  ολίσθηση συχνότητας κατά Doppler (Doppler shift)

$$
F_{\rm D} = \frac{2V}{c} \quad F = \frac{2V}{\lambda}
$$

#### 5.5 Στόχοι και κατανόηση της εφαρµογής Digital Video Broadcasting (DVB)

- Κατανόηση της TDMA διαµόρφωσης
- Κατανόηση του φαινόμενου Doppler

# Αναγνώριση - Ευχαριστίες

Η εργασία αυτή εκπονήθηκε στο Εργαστήριο Μικροκυµατικών Επικοινωνιών και Ηλεκτροµαγνητικών Εφαρµογών του Τµήµατος Ηλεκτρονικής Τ.Ε.Ι. Κρήτης, στα πλαίσια του ερευνητικού προγράµµατος "Αρχιµήδης: Ενίσχυση Ερευνητικών Οµάδων στα ΤΕΙ – Μελέτησχεδίαση ευφυών κεραιών µε τεχνικές υπολογιστικού ηλεκτροµαγνητισµού και πιλοτική ανάπτυξη-λειτουργία ψηφιακού ραδιοφωνικού σταθµού DAB στα Χανιά (SMART-DAB)" που συγχρηµατοδείται από την Ευρωπαϊκή Ένωση και το Υπουργείο Εθνικής Παιδείας & Θρησκευµάτων µέσω του ΕΠΕΑΕΚ ΙΙ.

# Βιβλιογραφία

- [1] Averill M. Law, W. David Kelton, Simulation Modeling & Analysis
- [2] K.Sam Shanmugam, Ψηφιακά & Αναλογικά Συστήµατα Επικοινωνίας
- [3] Taub/Schilling, *Τηλεπικοινωνιακά Συστήματα*
- [4] Κινητές επικοινωνίες, Σηµειώσεις.
- [5] Αρχές σχεδιασµού δικτύων GSM, Σηµειώσεις.
- [6] Radar και Ραδιοβοηθήµατα, Σηµειώσεις.